# Um Método Projetivo para Cálculo de Dimensões de Caixas em Tempo Real

#### Leandro A. F. Fernandes

laffernandes@inf.ufrgs.br

#### Manuel M. Oliveira

oliveira@inf.ufrgs.br

(orientador)

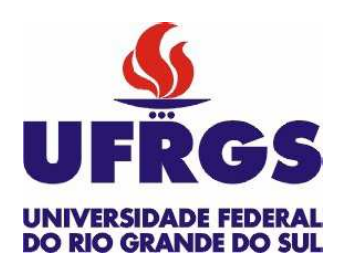

Grupo de Computação Gráfica e Processamento de Imagens

# Medições a Partir de Imagens

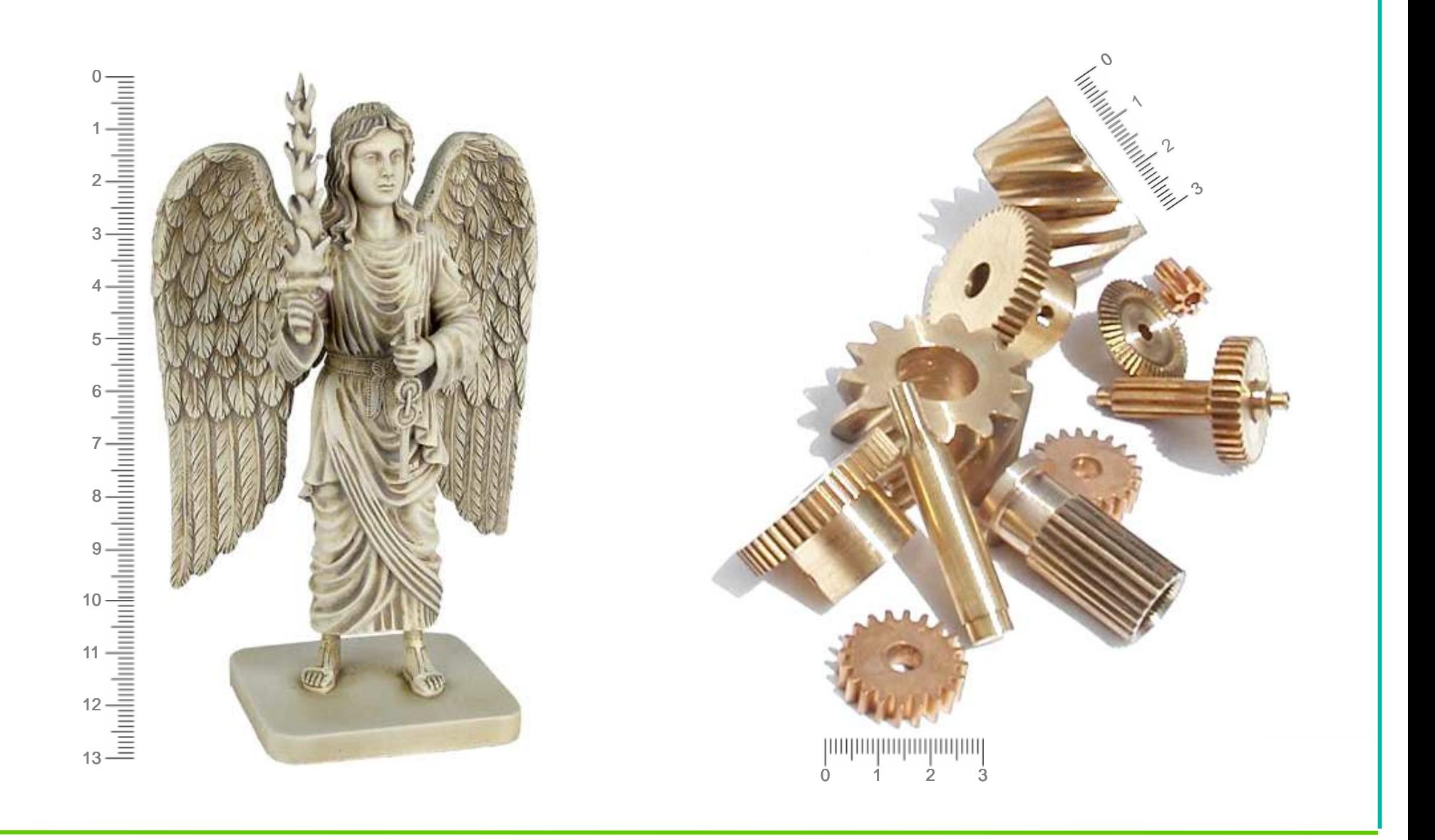

#### Caixas Estão em Toda Parte

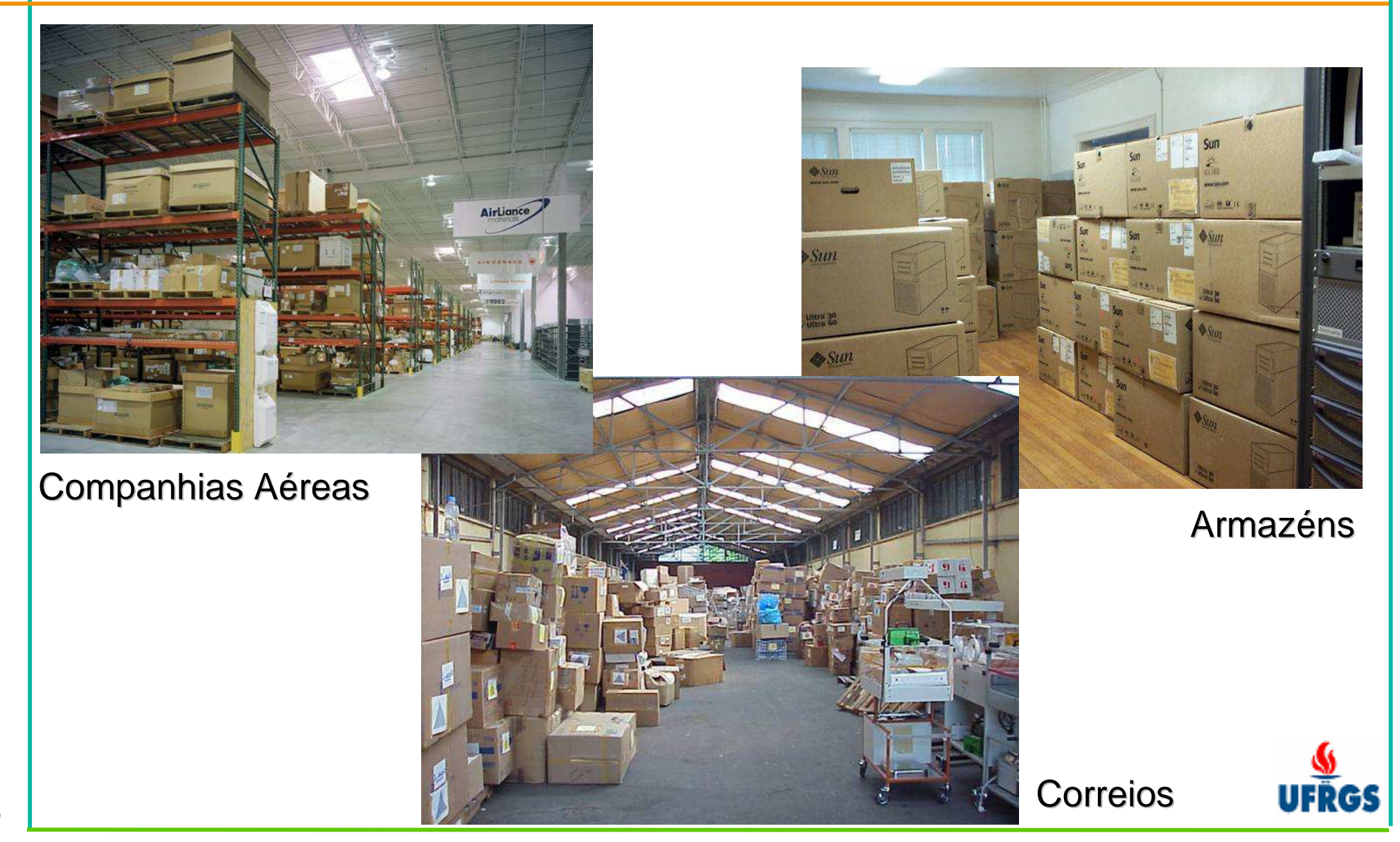

# Desafios da Pesquisa

•Método para calcular de dimensões de caixas

- •**Requisitos** 
	- $\mathcal{L}_{\mathcal{A}}$  , and the set of the set of the set of the set of the set of the set of the set of the set of the set of the set of the set of the set of the set of the set of the set of the set of the set of the set of th Automático
	- Tempo real
	- –– Medições a partir de <mark>um</mark>a única imagem
	- $\mathcal{L}_{\mathcal{A}}$  $-$  Robusto à presença de textura nas caixas e oclusões parciais
	- –— Mais <mark>acurado e preciso</mark> possível

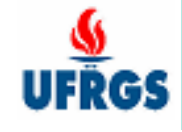

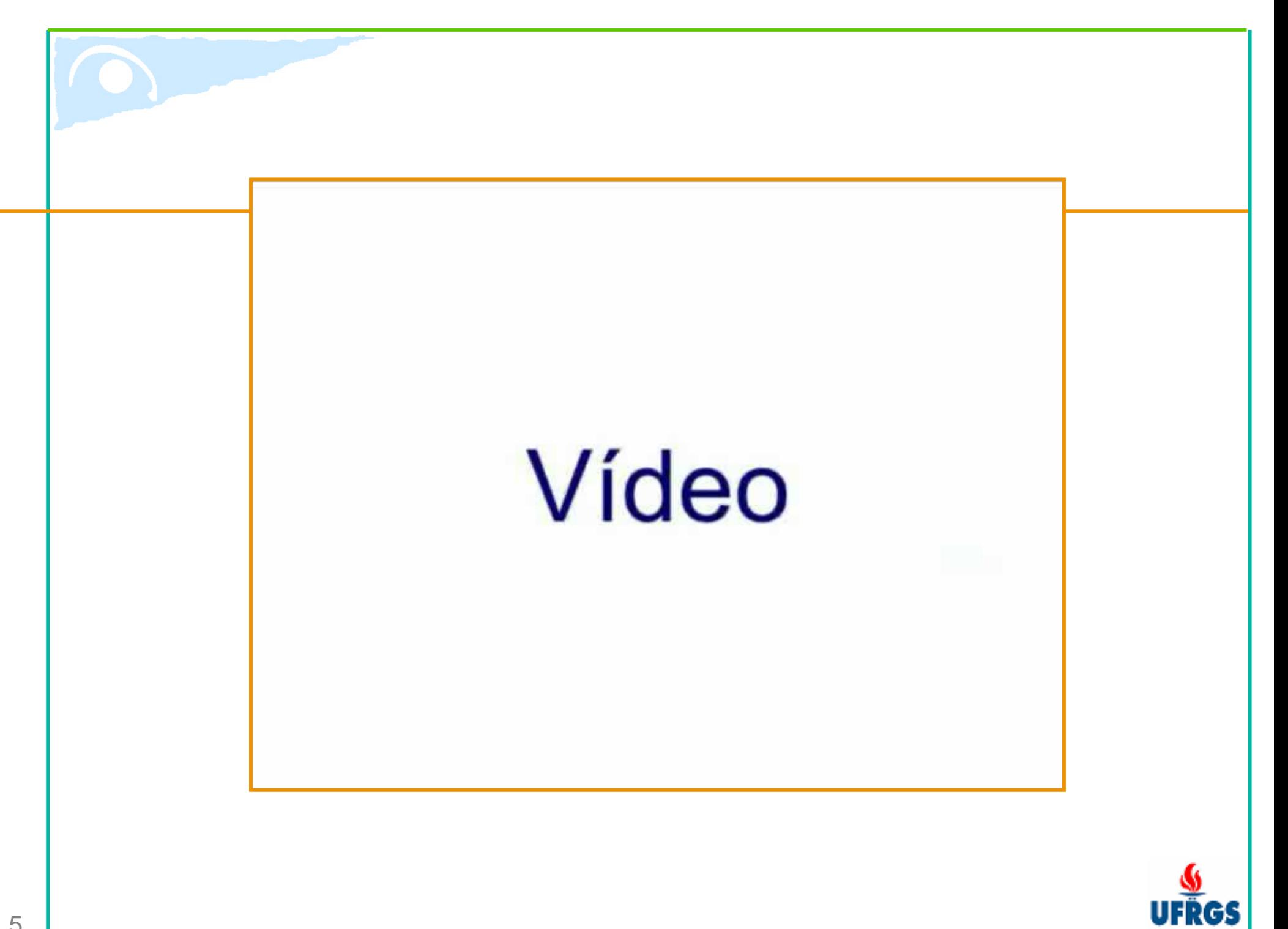

# **Contribuições**

- • Algoritmo para o cálculo das dimensões de caixas
	- A partir de imagens, automático e em tempo real
- • Algoritmo para extração de silhuetas de caixas
	- – $-$  Que trata a oclusão parcial das caixas
- • Modelo estatístico para detecção do fundo da cena
	- $-$  Independente das condições de iluminação
- • Esquema de votação para a transformada de Hough
	- Mais rápido que o método convencional

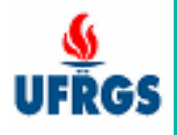

# Estrutura da Apresentação

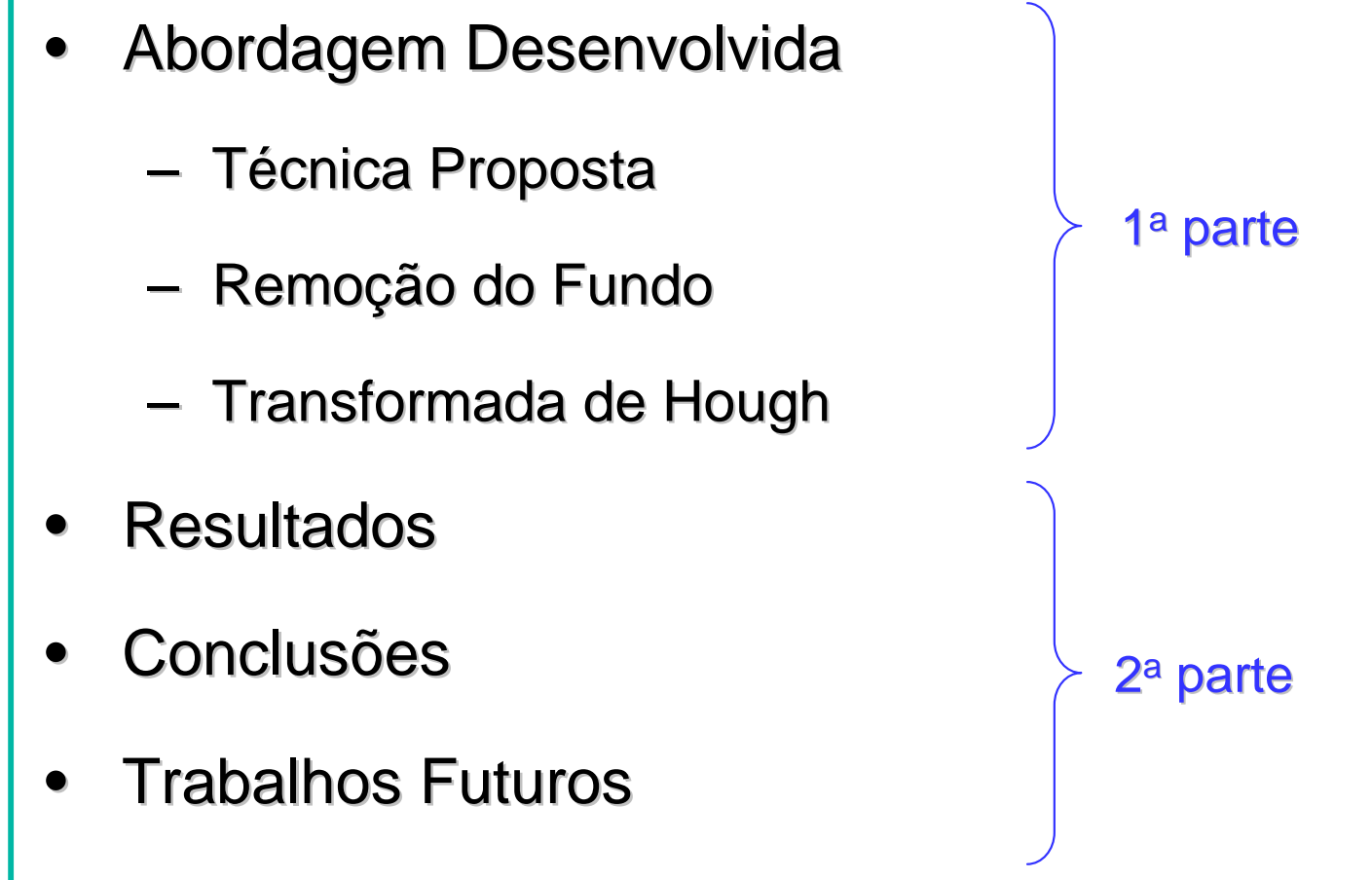

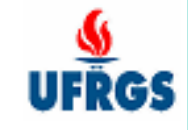

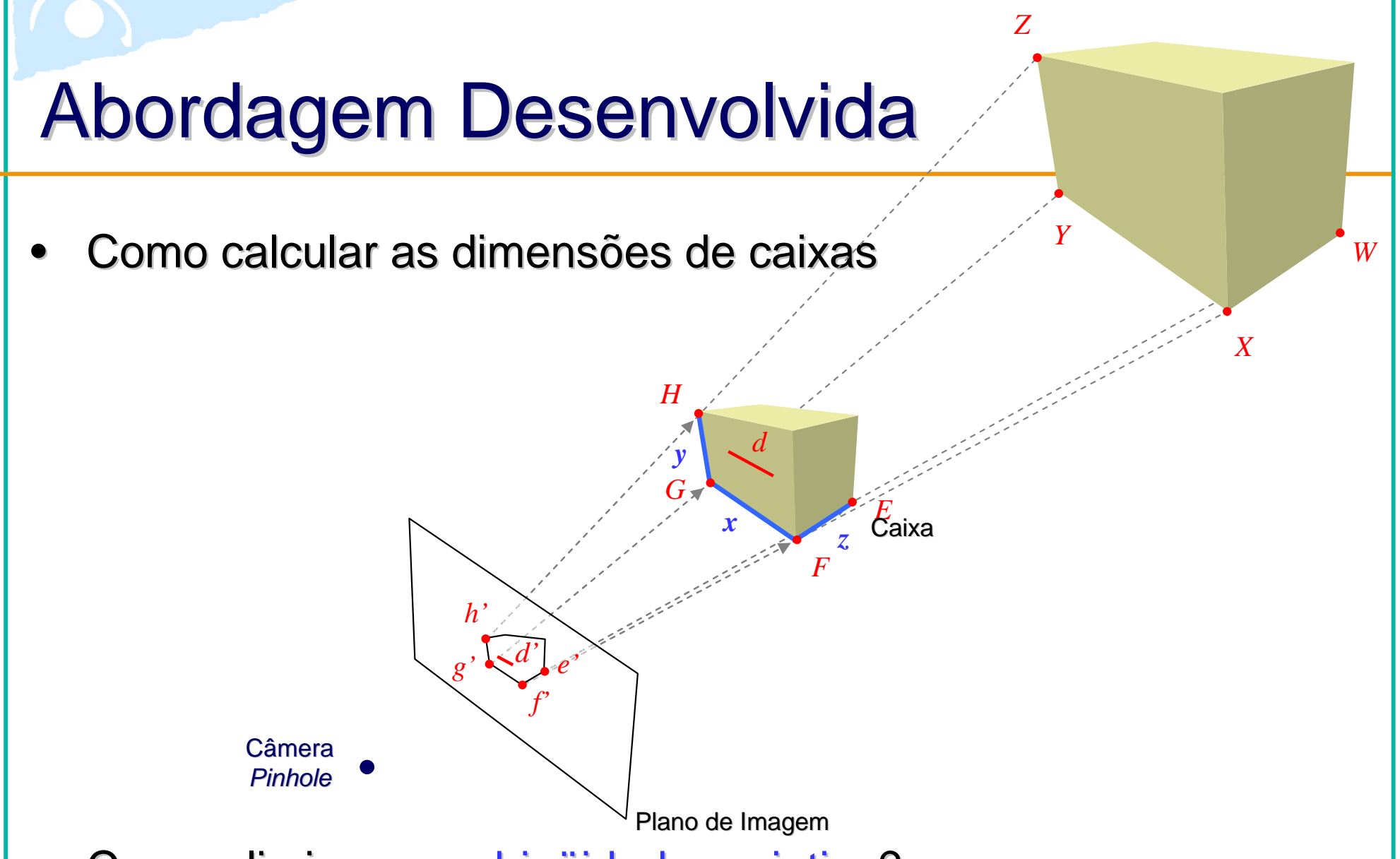

- •Como eliminar a ambigüidade projetiva?
- •Como identificar a silhueta e os vértices da caixa?

### Inserindo uma Distância Conhecida

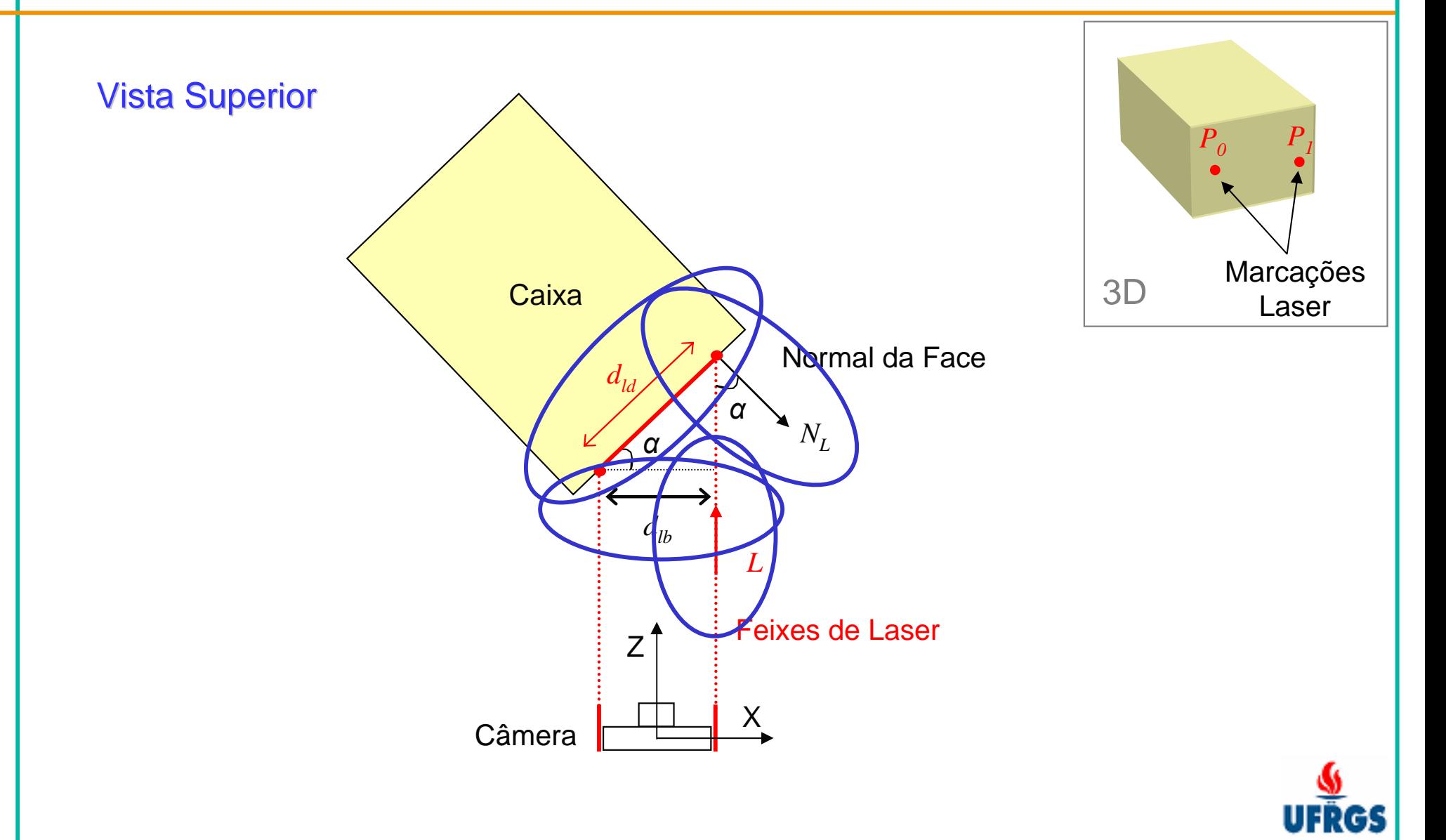

#### Encontrando as Marcações Laser

 $\bullet$ Marcações laser na imagem

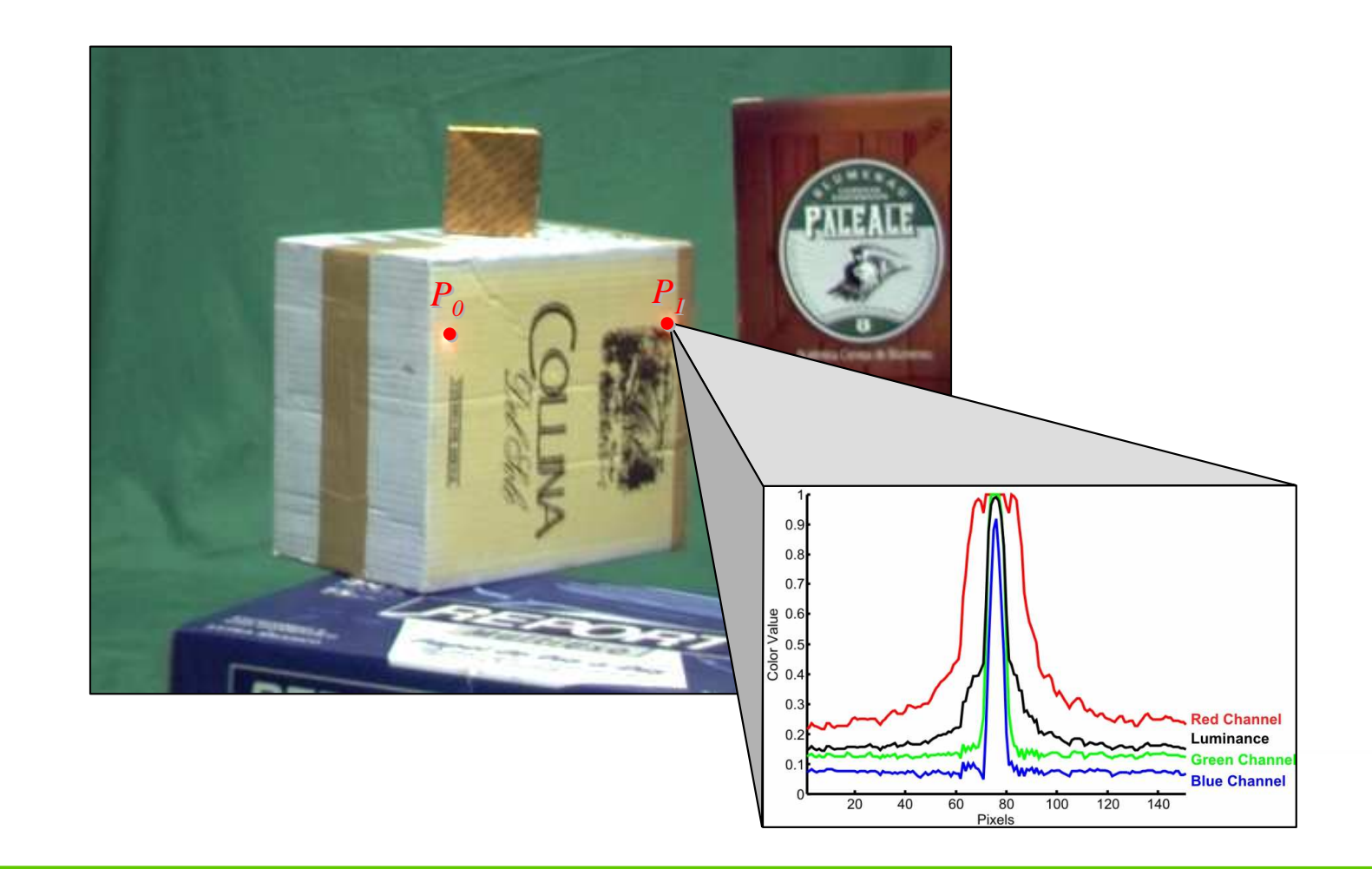

•Objetos sobrepostos e texturas arbitrárias

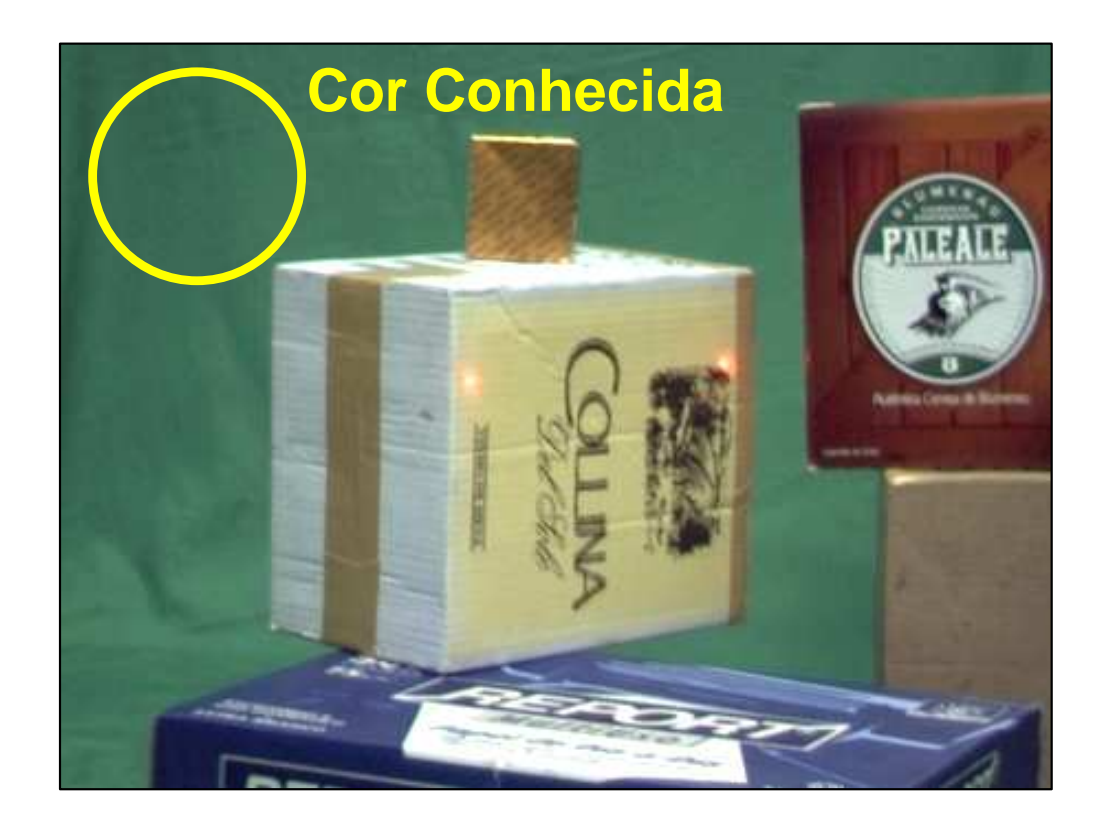

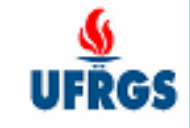

•Contorno dos objetos em cena [Gauch, 2003]

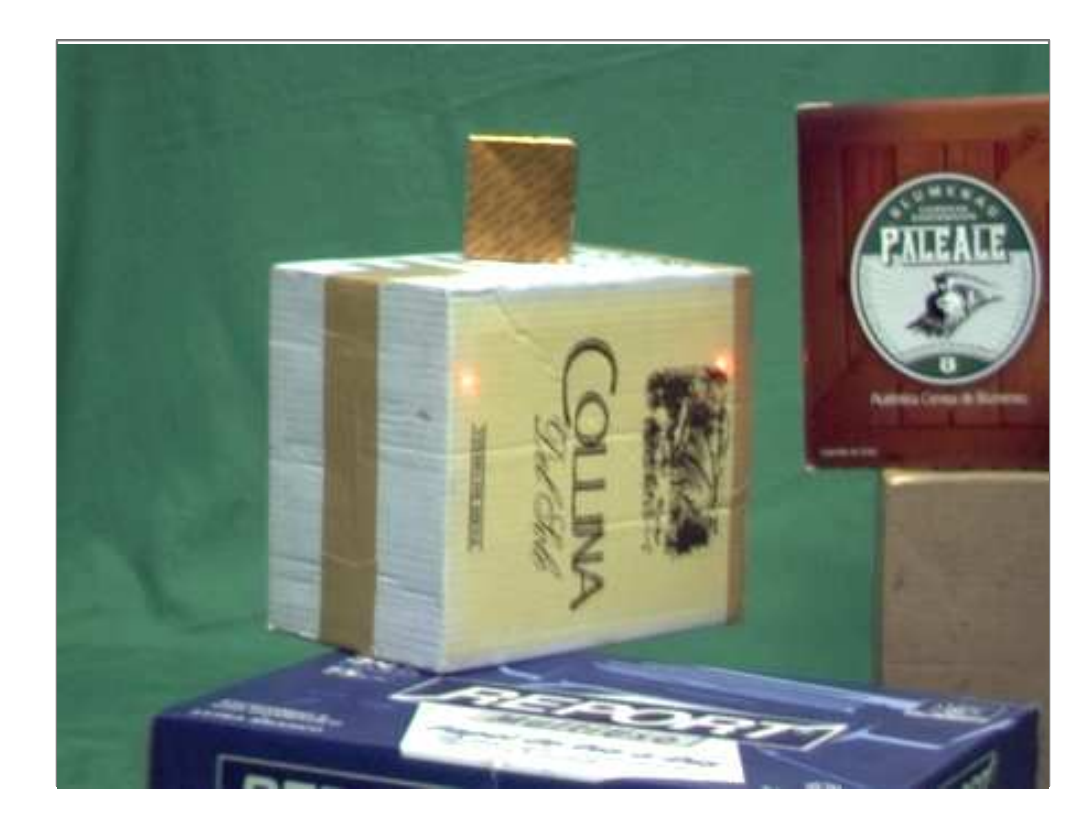

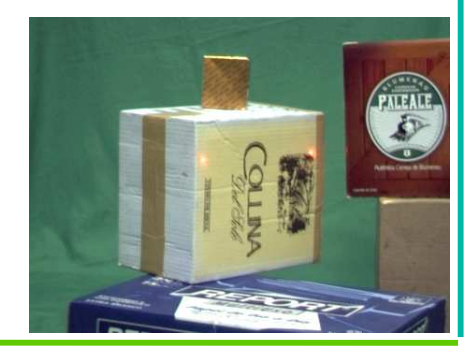

 $\bullet$ Subdivisão do contorno [Lowe, 1987]

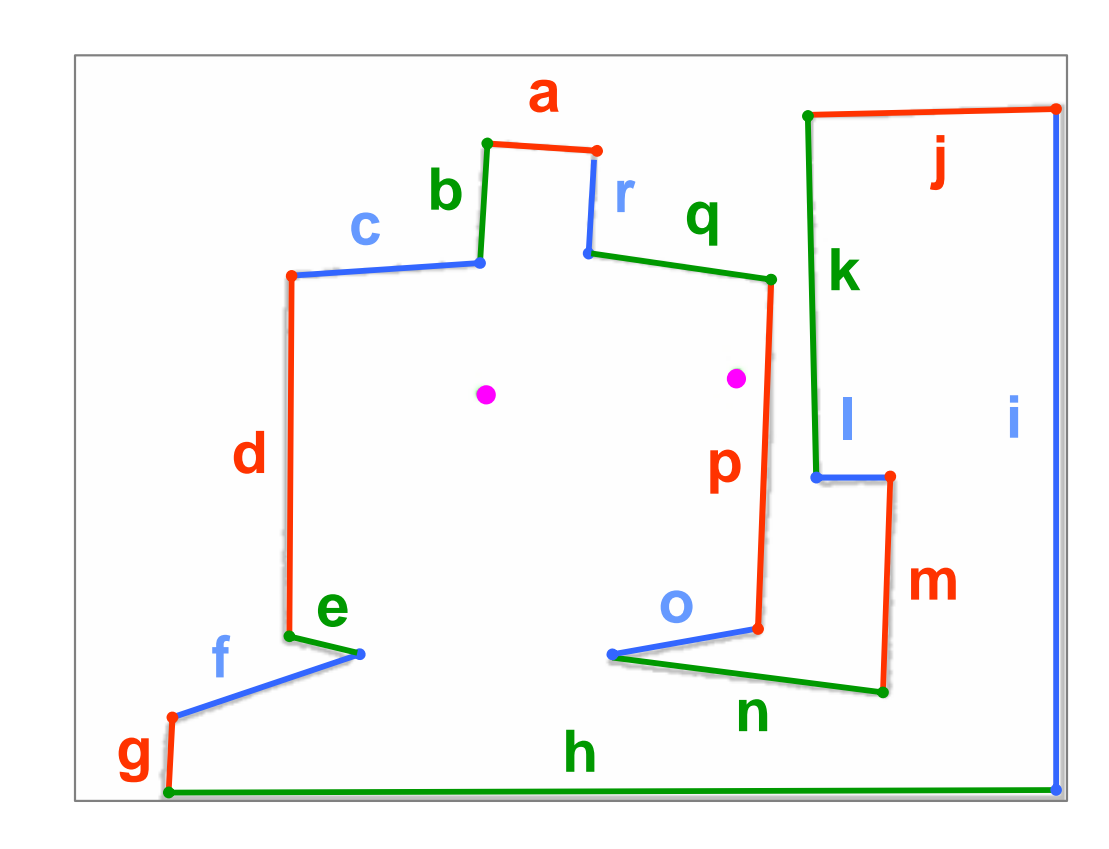

#### Segmentos de reta mais perceptíveis

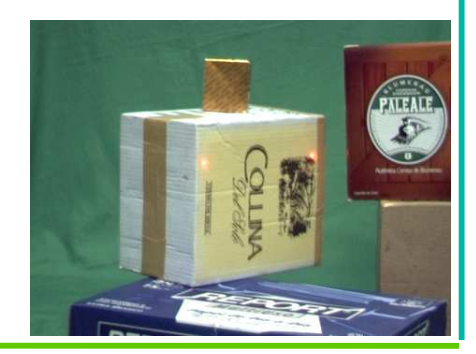

 $\bullet$ Removendo os segmentos nos limites da imagem

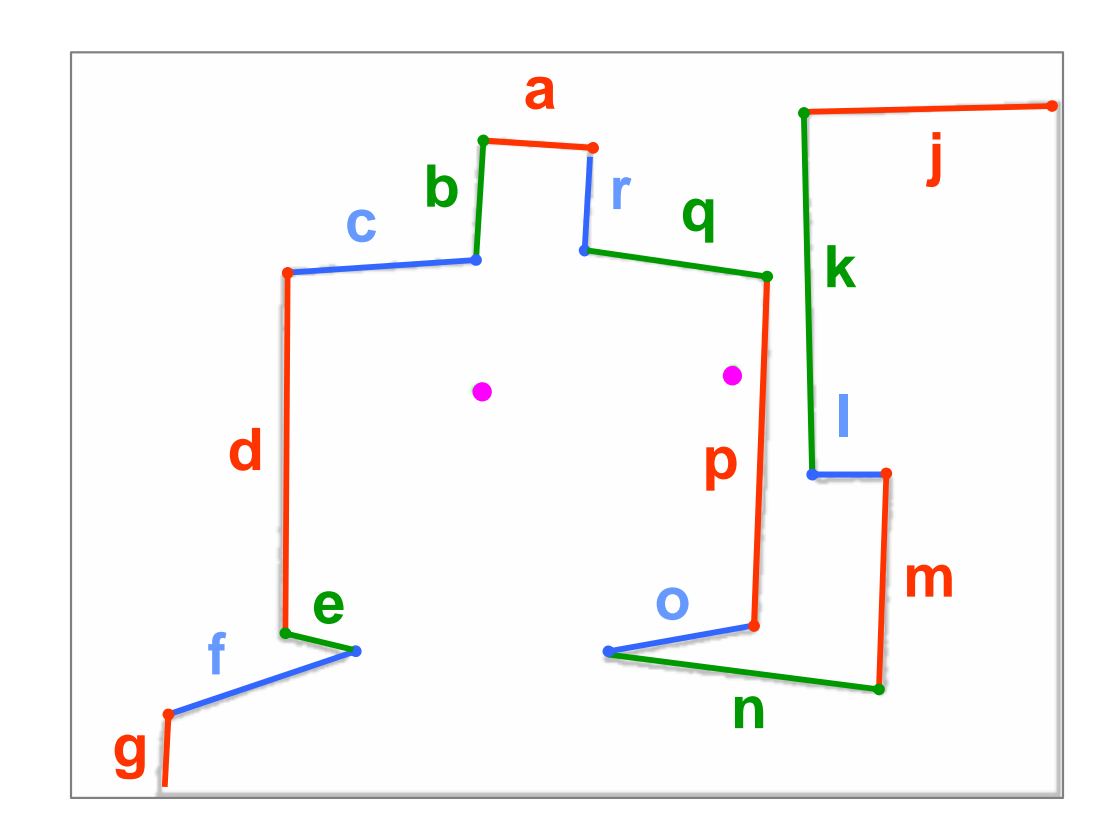

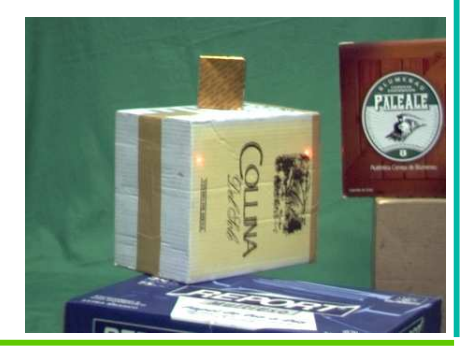

 $\bullet$ Removendo os segmentos não visíveis pelas marcações laser

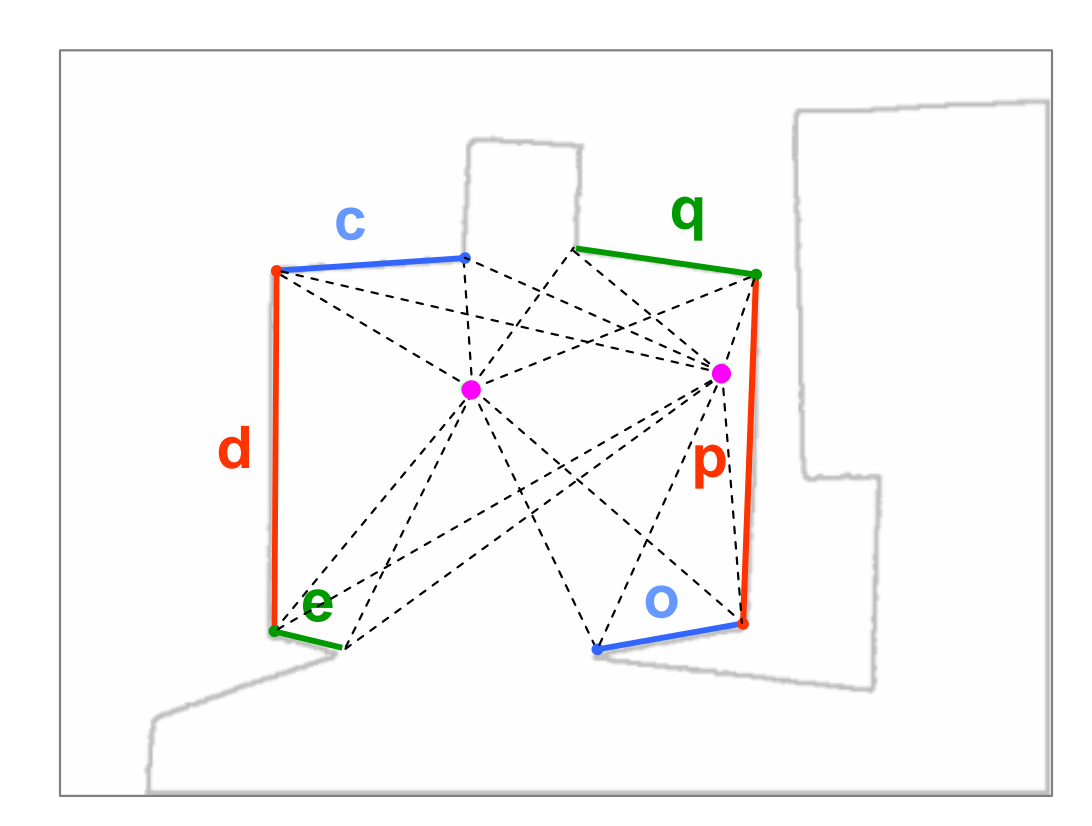

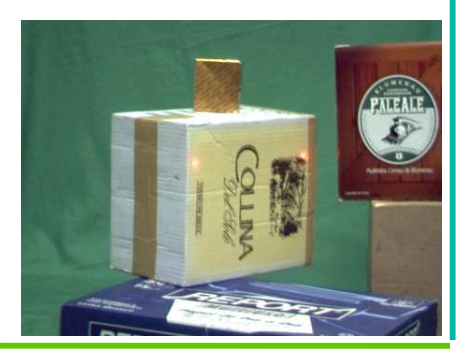

•Agrupando segmentos candidatos para a silhueta

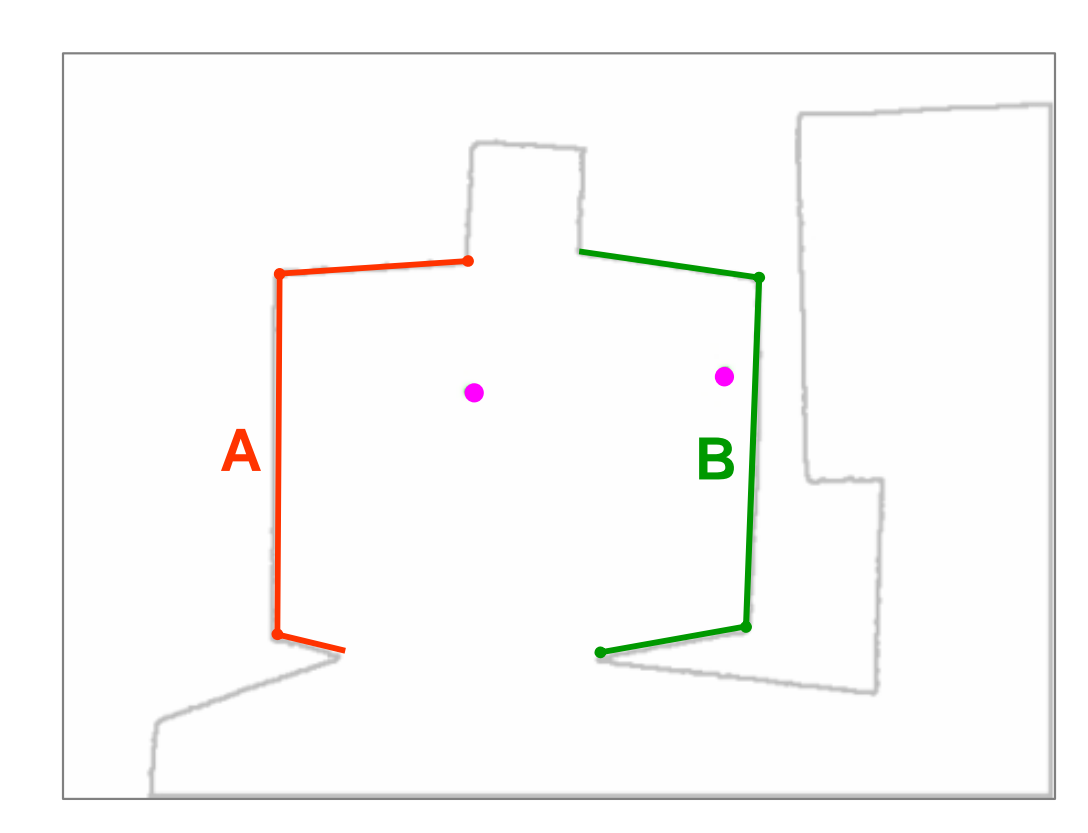

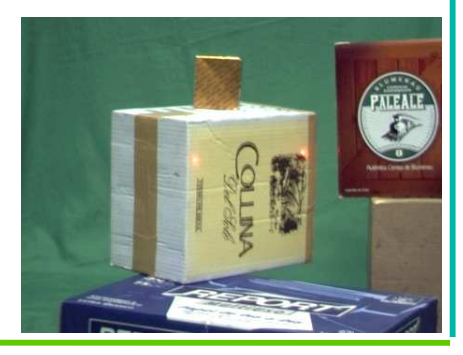

#### Encontrando os Vértices na Silhueta

 $\bullet$ Linhas suporte para arestas na silhueta

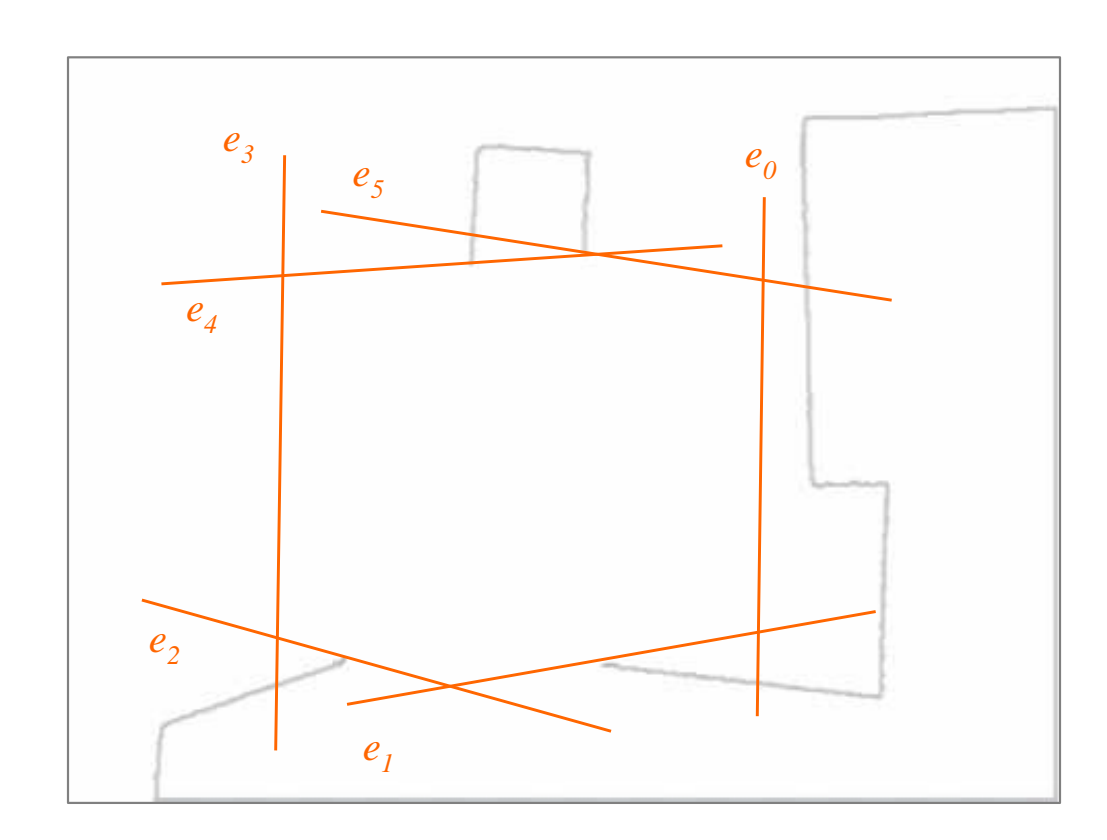

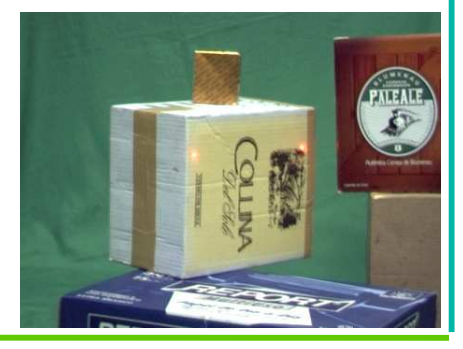

#### Encontrando os Vértices na Silhueta

 $\bullet$ Vértices na silhueta

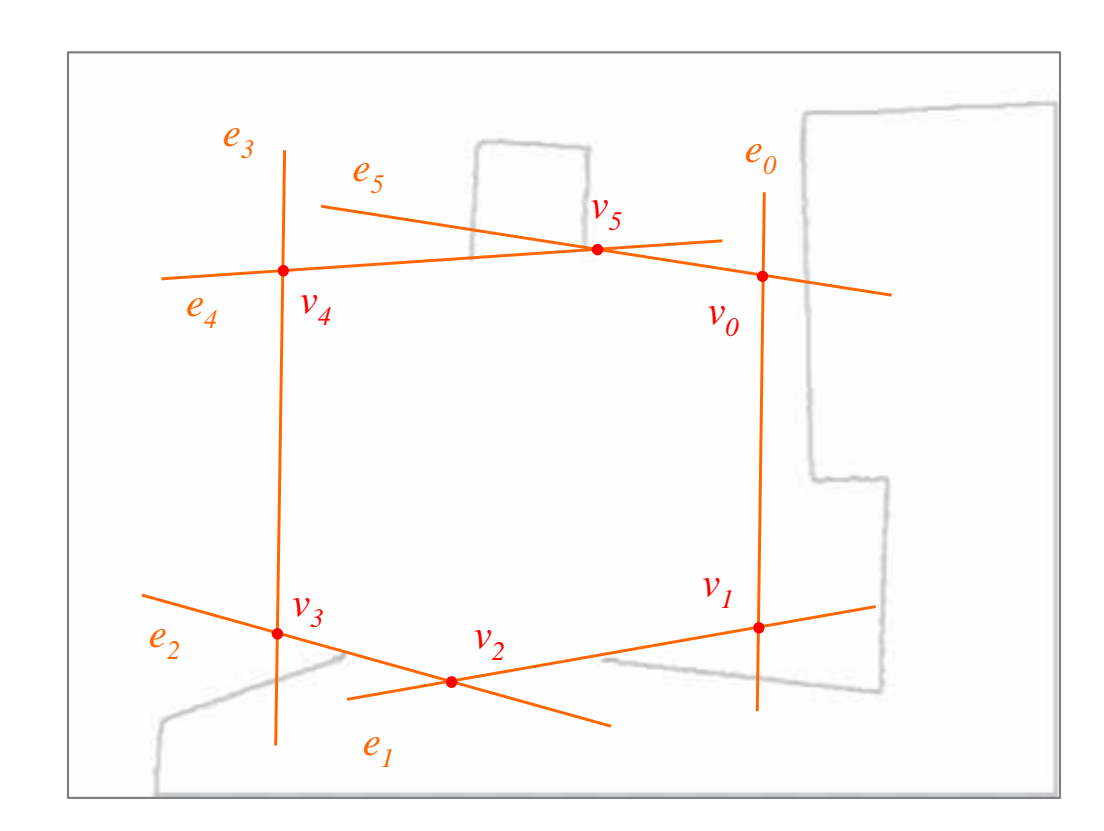

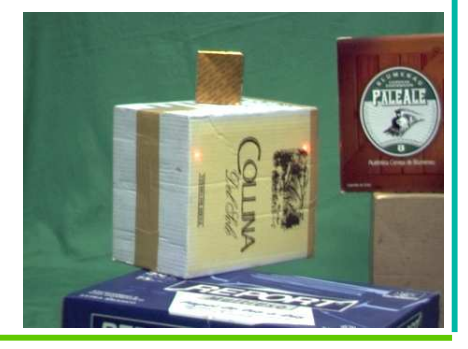

#### Estimando o Vértice Interno

 $\bullet$ Vértice interno

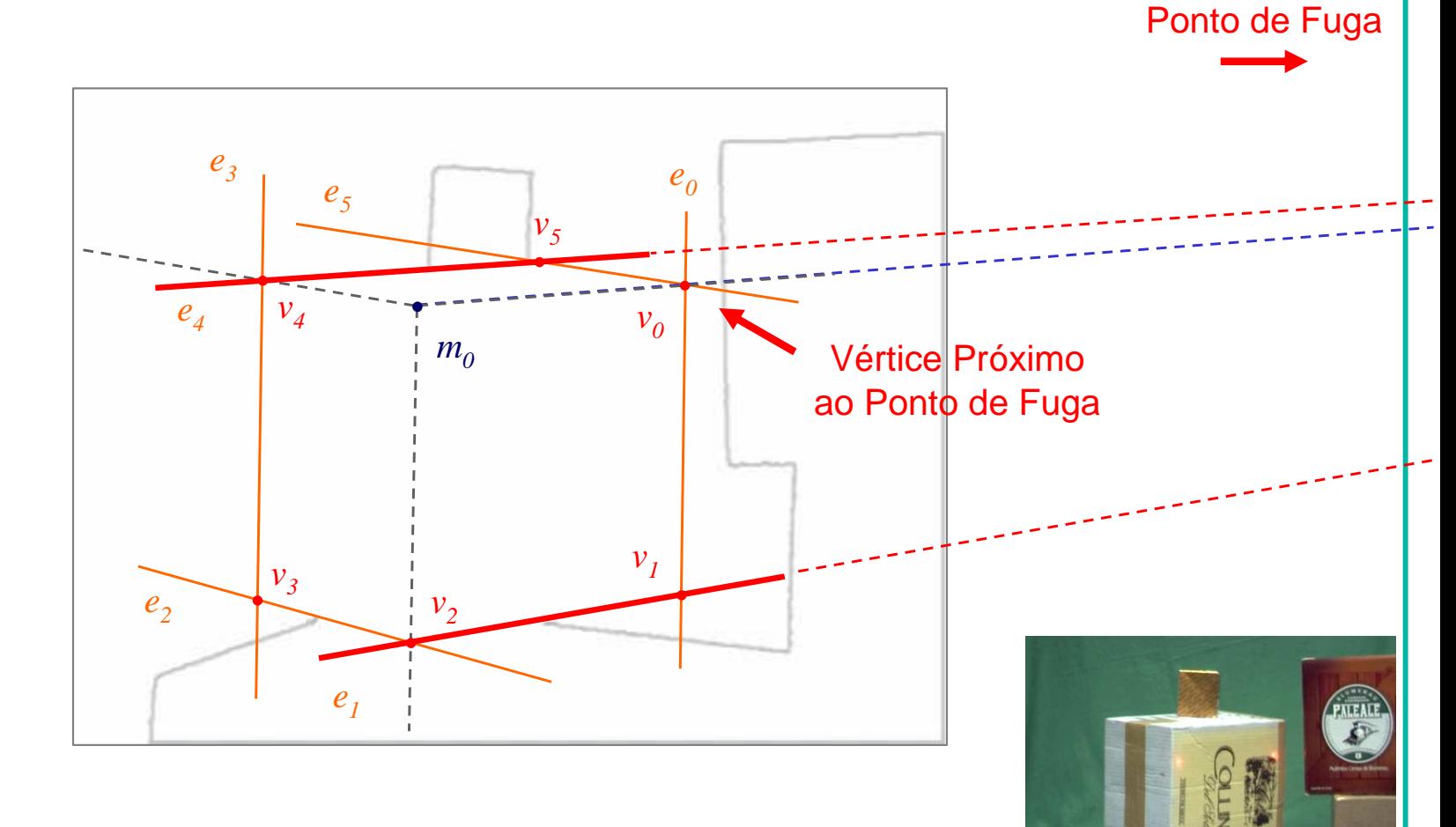

## Linhas e Pontos de Fuga

Ponto de Fuga

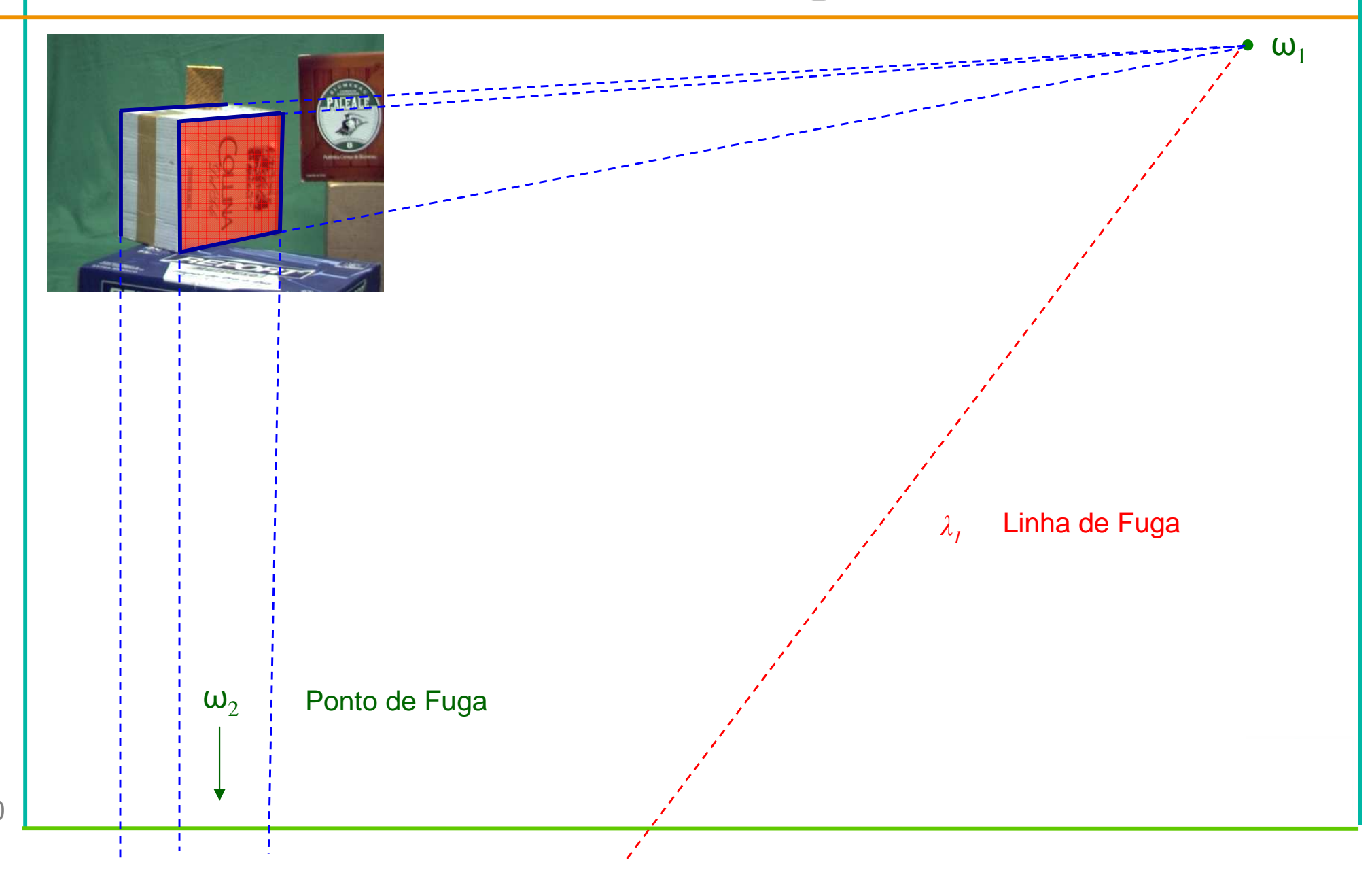

20

### Estimando o Vértice Interno

 $\bullet$ Vértice interno

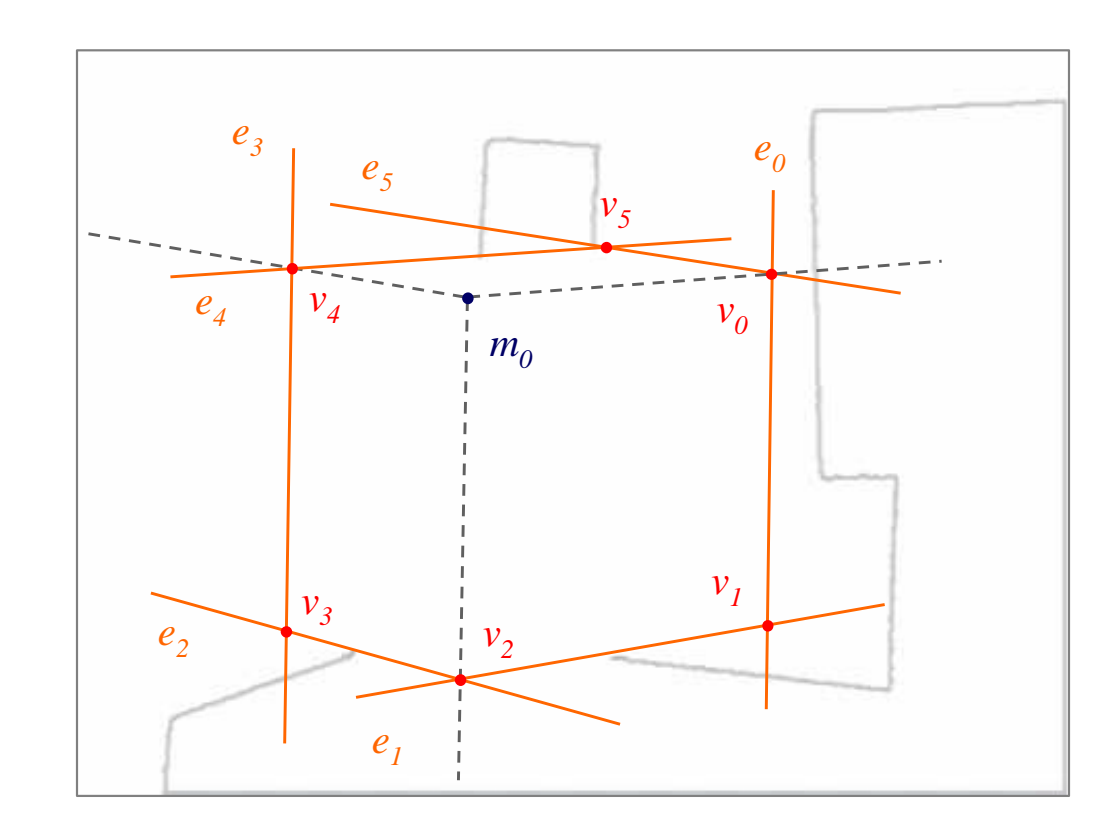

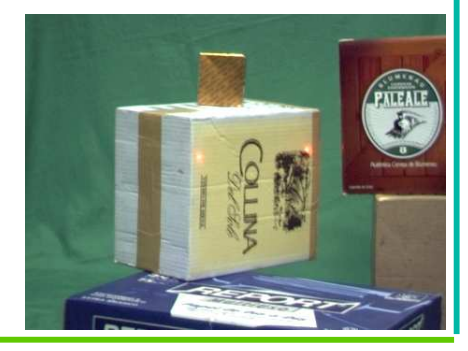

# Estrutura da Apresentação

- $\bullet$  Abordagem Desenvolvida
	- –Técnica Proposta
	- $\mathcal{L}_{\mathcal{A}}$  , and the set of the set of the set of the set of the set of the set of the set of the set of the set of the set of the set of the set of the set of the set of the set of the set of the set of the set of th  $-$  Remoção do Fundo
	- $\mathcal{L}_{\mathcal{A}}$  , the set of the set of the set of the set of the set of the set of the set of the set of the set of the set of the set of the set of the set of the set of the set of the set of the set of the set of the se Transformada de Hough
- $\bullet$ Resultados
- $\bullet$ **Conclusões**
- $\bullet$ Trabalhos Futuros

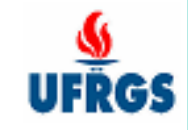

#### Remoção do Fundo

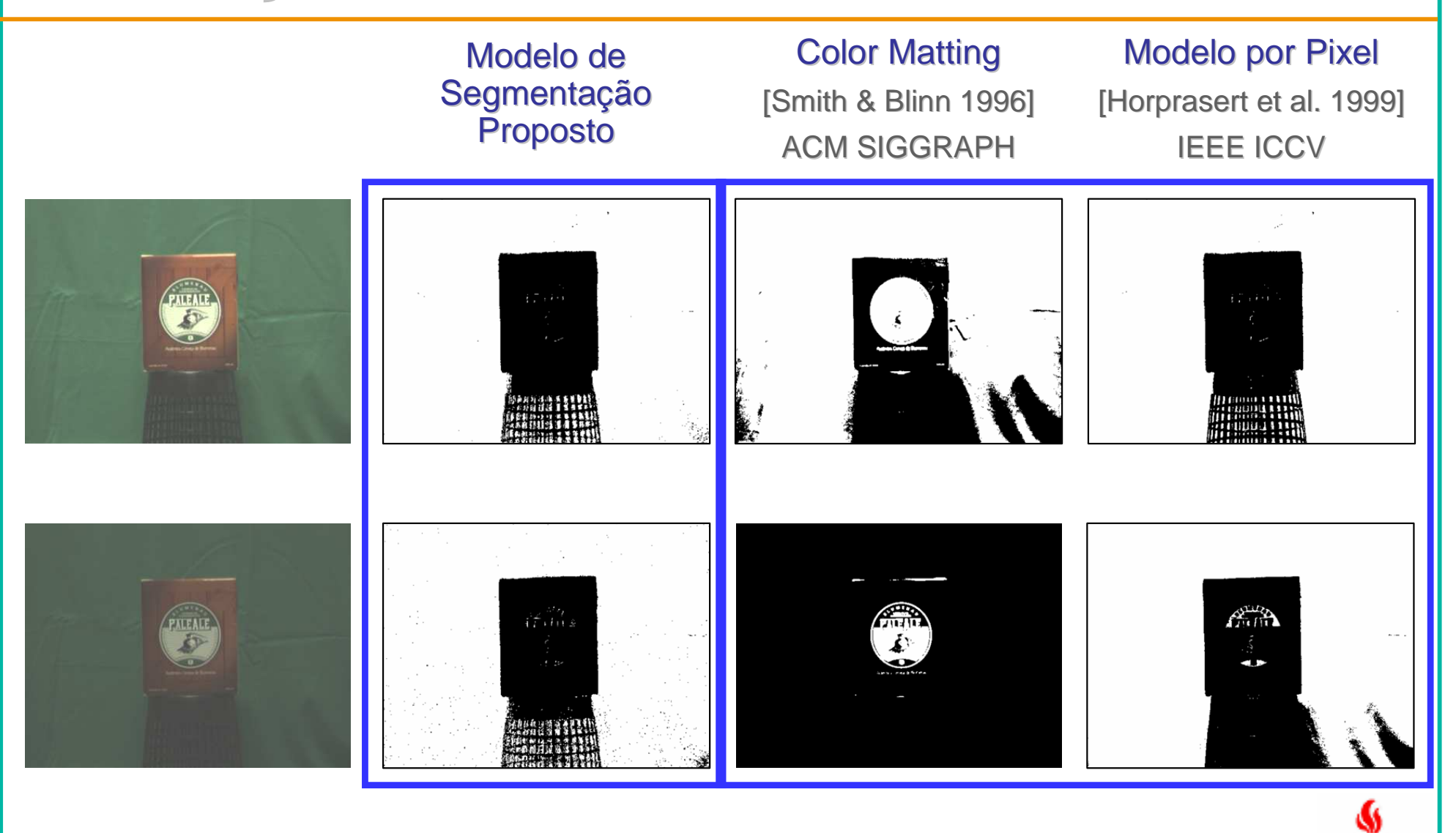

# Estrutura da Apresentação

- $\bullet$  Abordagem Desenvolvida
	- –Técnica Proposta
	- $\mathcal{L}_{\mathcal{A}}$  , the set of the set of the set of the set of the set of the set of the set of the set of the set of the set of the set of the set of the set of the set of the set of the set of the set of the set of the se Remoção do Fundo
	- $\mathcal{L}_{\mathcal{A}}$  , and the set of the set of the set of the set of the set of the set of the set of the set of the set of the set of the set of the set of the set of the set of the set of the set of the set of the set of th – Transformada de Hough
- $\bullet$ Resultados
- $\bullet$ **Conclusões**
- $\bullet$ Trabalhos Futuros

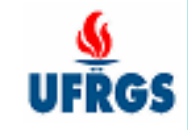

# Transformada de Hough

[Duda & Hart, 1972]Comm. of the ACM740 citações (Google Scholar)

- •Explora dualidade entre pontos e linhas
- **Equação normal da reta**  $x\cos(\theta) + y\sin(\theta) = \rho$ •

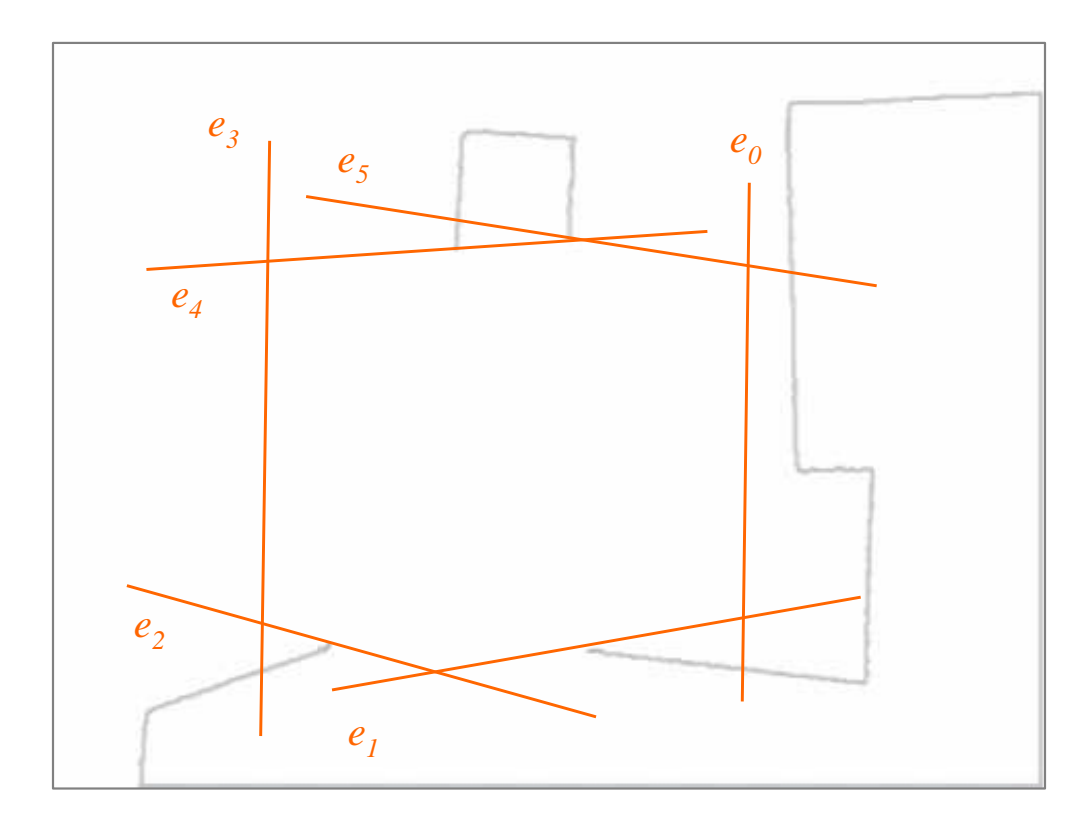

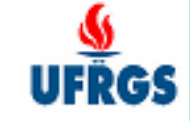

Linhas suporte para arestas na silhueta

# Transformada de Hough

[Duda & Hart, 1972]Comm. of the ACM740 citações (Google Scholar)

- •Explora dualidade entre pontos e linhas
- **Equação normal da reta**  $x\cos(\theta) + y\sin(\theta) = \rho$ •

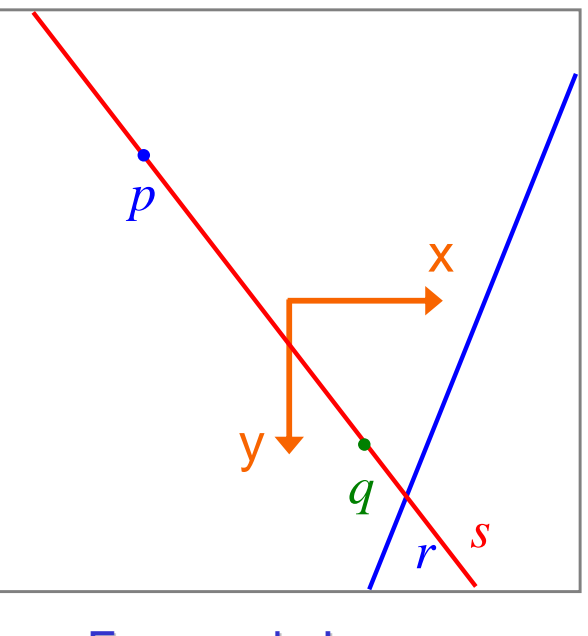

Espaço da Imagem

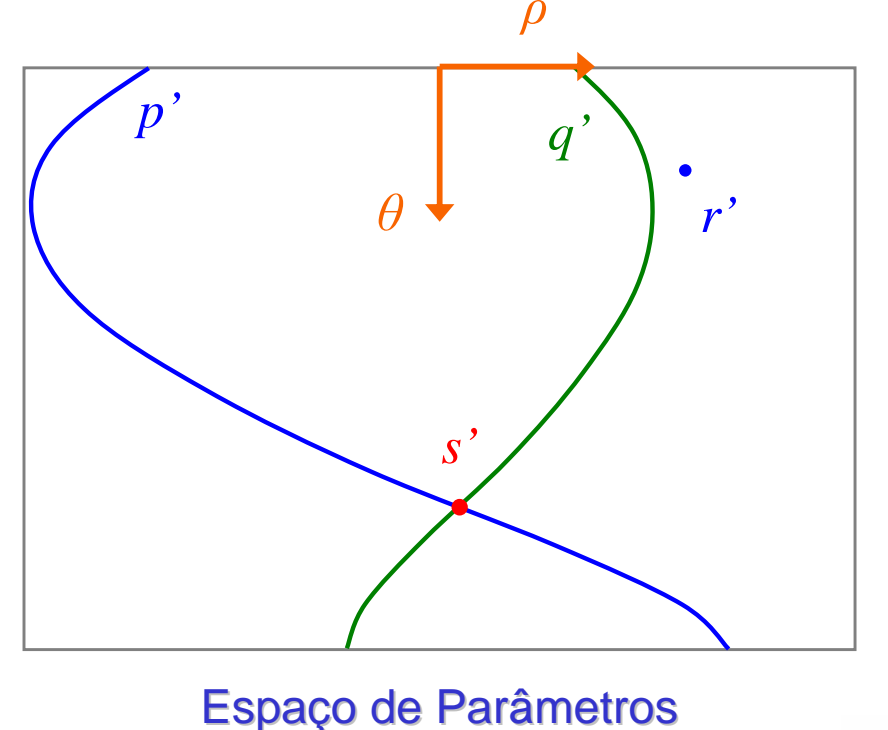

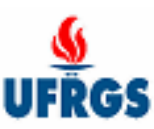

#### Mapa de Votos

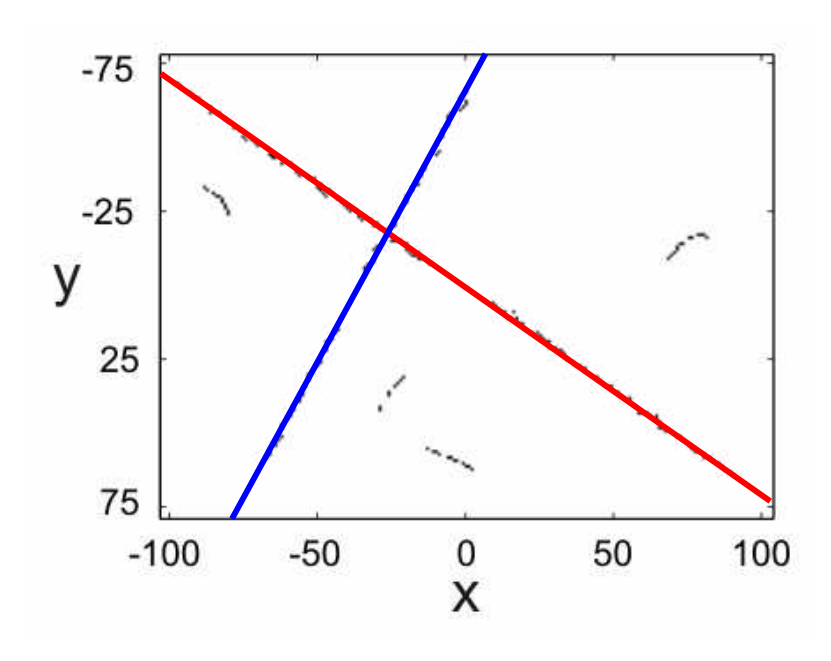

Espaço da Imagem

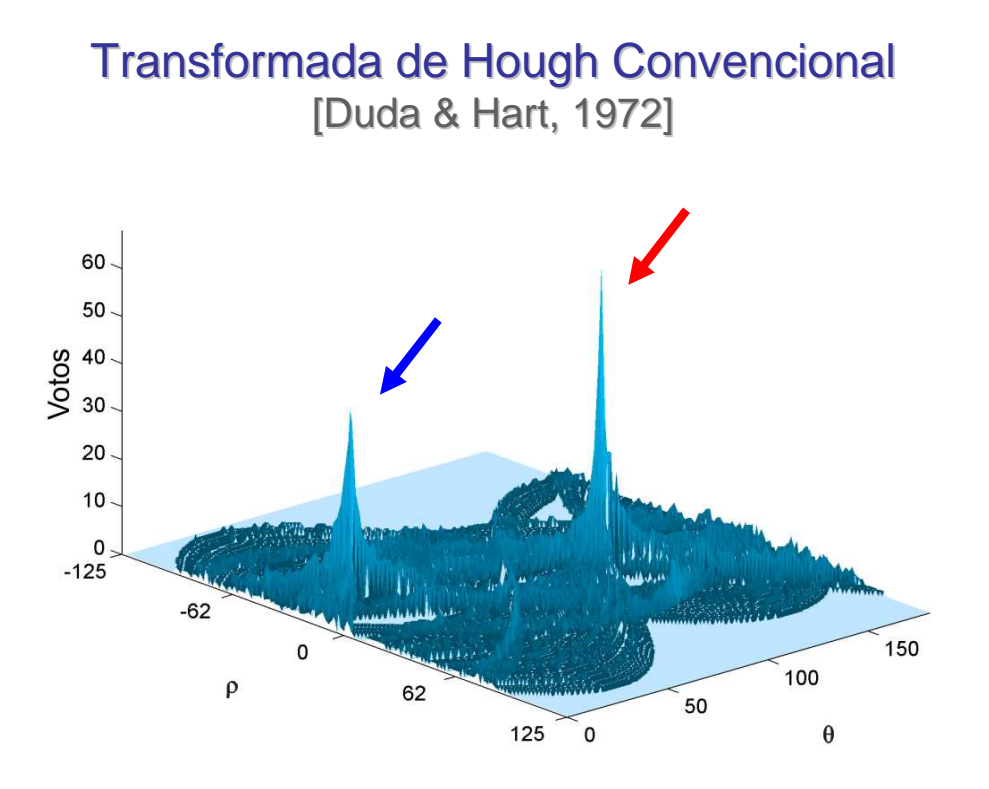

Espaço de Parâmetros

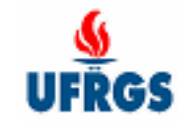

# Método de Votação Eficiente

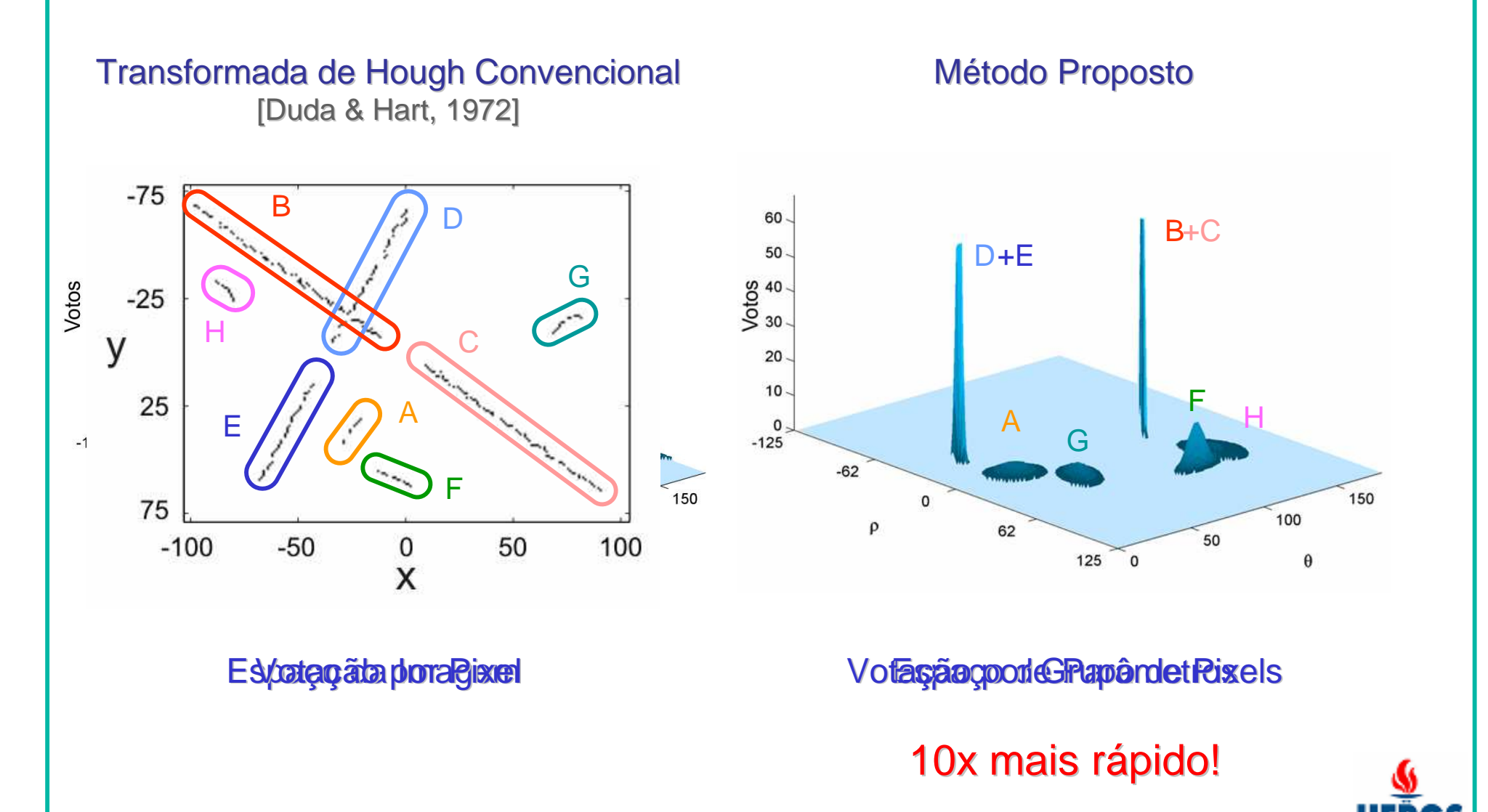

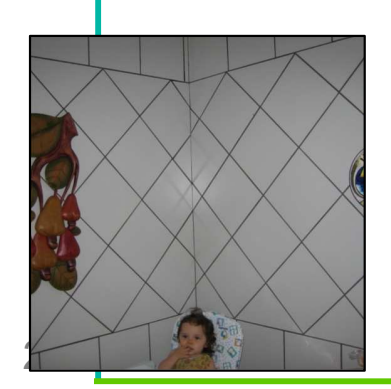

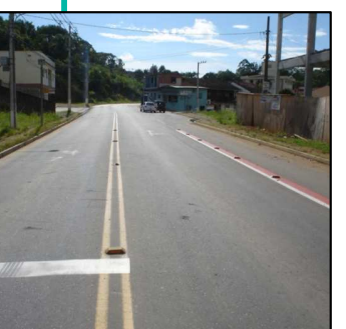

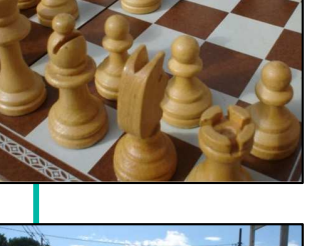

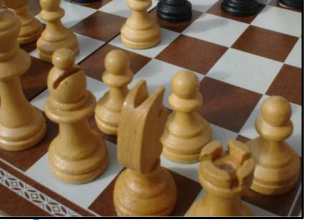

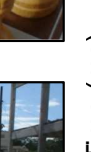

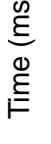

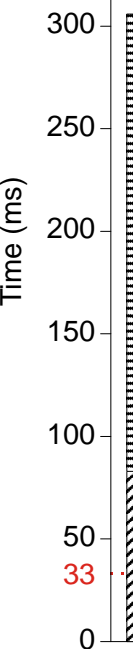

350

Outras Imagens

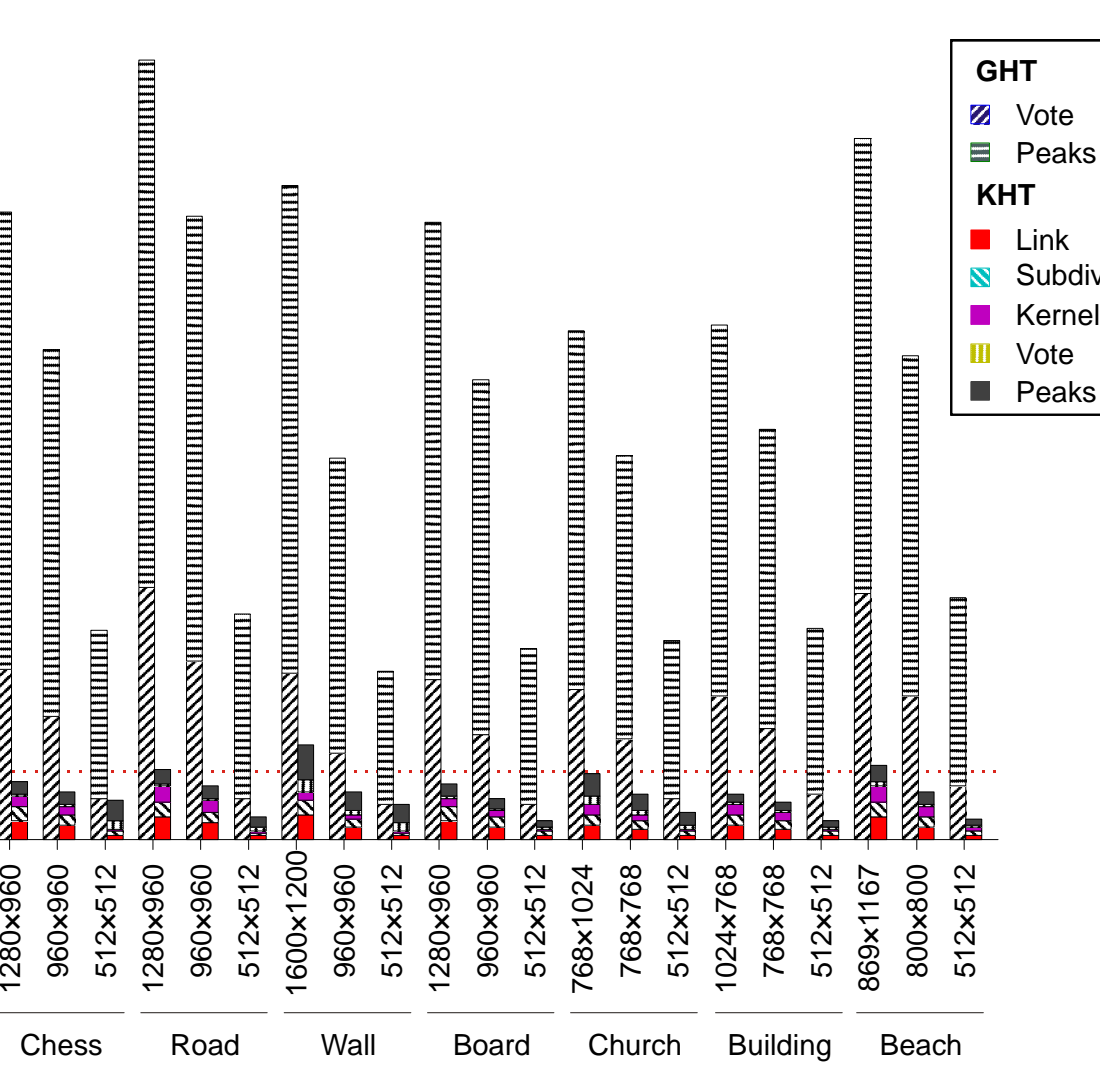

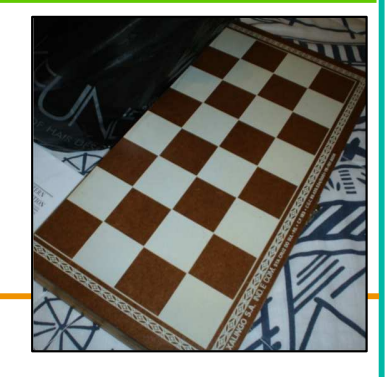

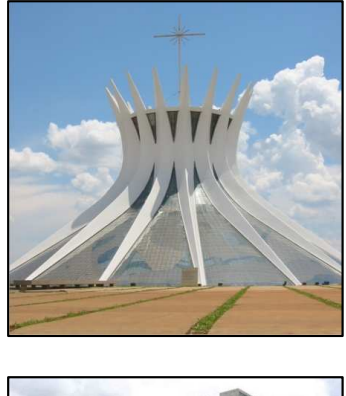

Vote Peaks

Link Subdivide

VotePeaks

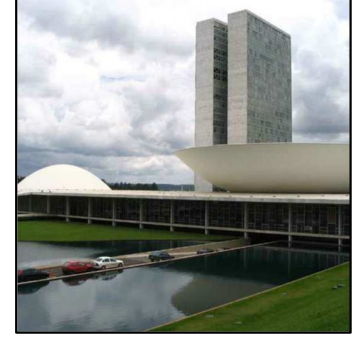

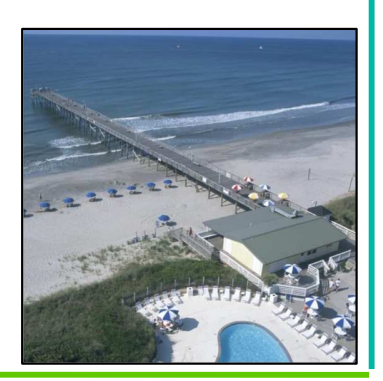

# Estrutura da Apresentação

- $\bullet$  Abordagem Desenvolvida
	- –Técnica Proposta
	- $\mathcal{L}_{\mathcal{A}}$  , the set of the set of the set of the set of the set of the set of the set of the set of the set of the set of the set of the set of the set of the set of the set of the set of the set of the set of the se Remoção do Fundo
	- $\mathcal{L}_{\mathcal{A}}$  , the set of the set of the set of the set of the set of the set of the set of the set of the set of the set of the set of the set of the set of the set of the set of the set of the set of the set of the se Transformada de Hough
- $\bullet$ **Resultados**
- $\bullet$ **Conclusões**
- $\bullet$ Trabalhos Futuros

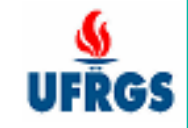

# Resultados

- $\bullet$  Foi construído o protótipo de um scanner
	- –Uma câmera firewire colorida
	- –Dois apontadores laser paralelos
	- –Um módulo de software

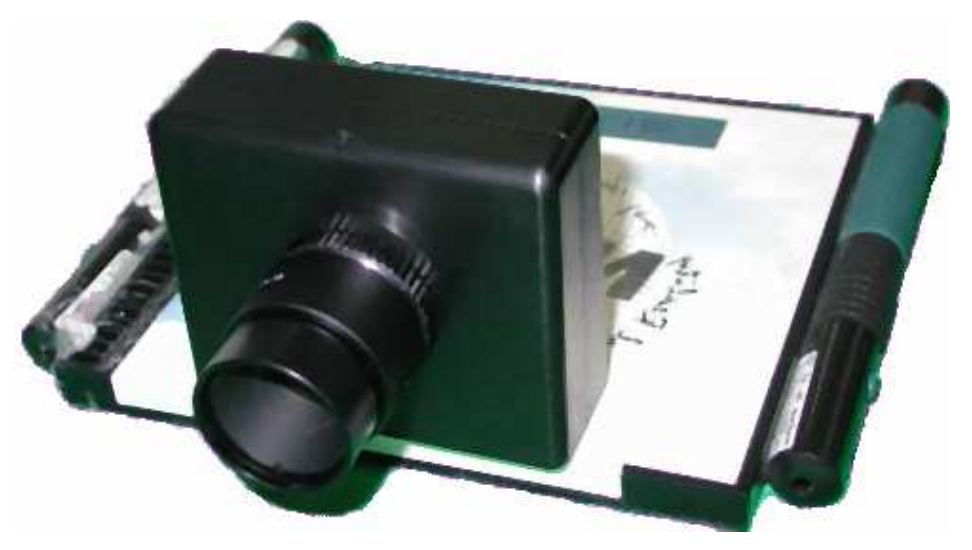

•• ~39 fps em um computador de 2.8 GHz, imagens com resolução de 640x480

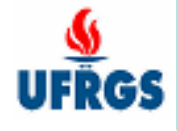

# Validação do Protótipo

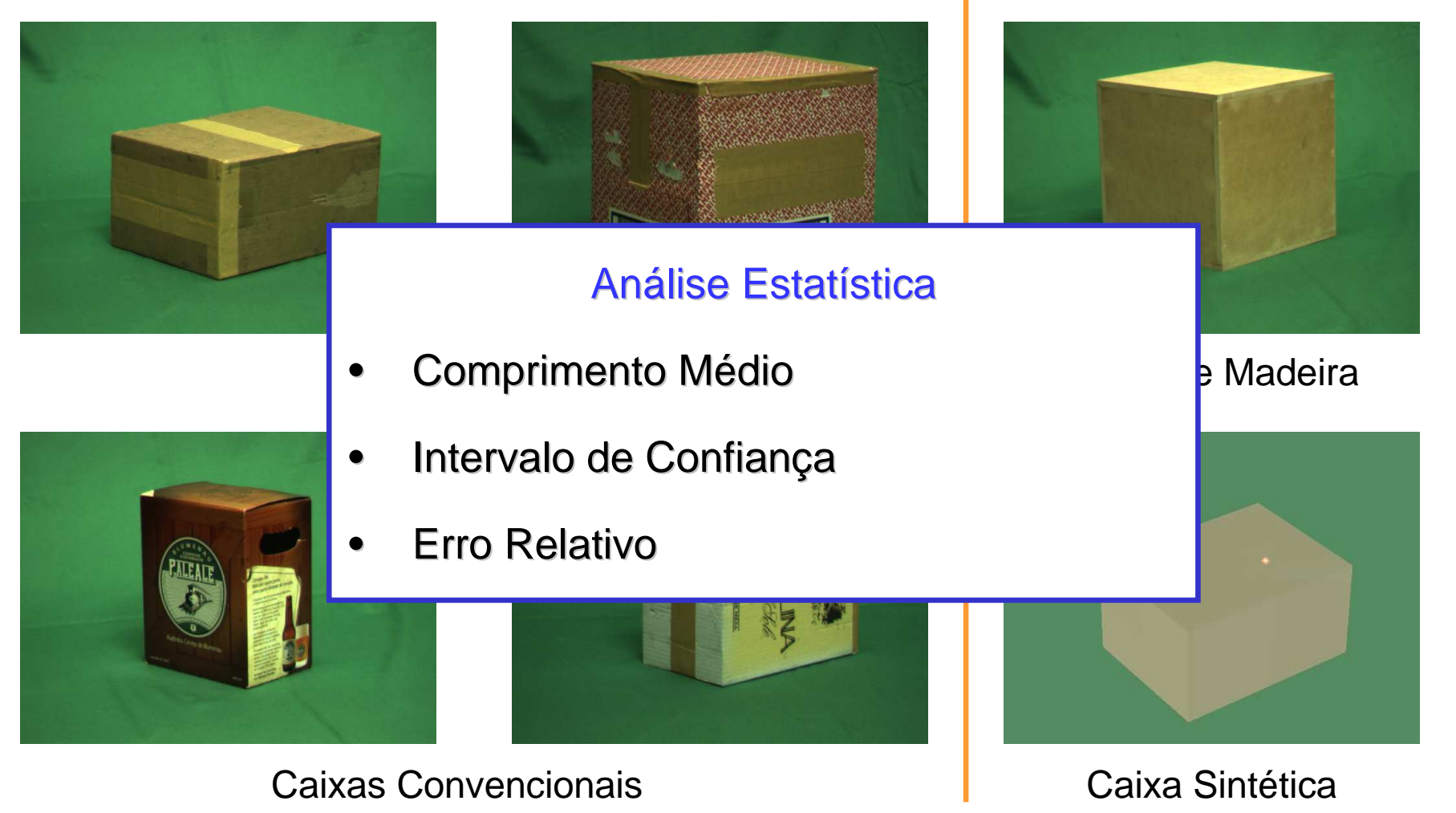

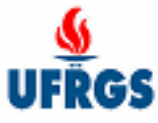

# Análise Estatística

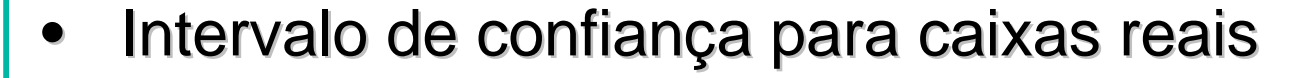

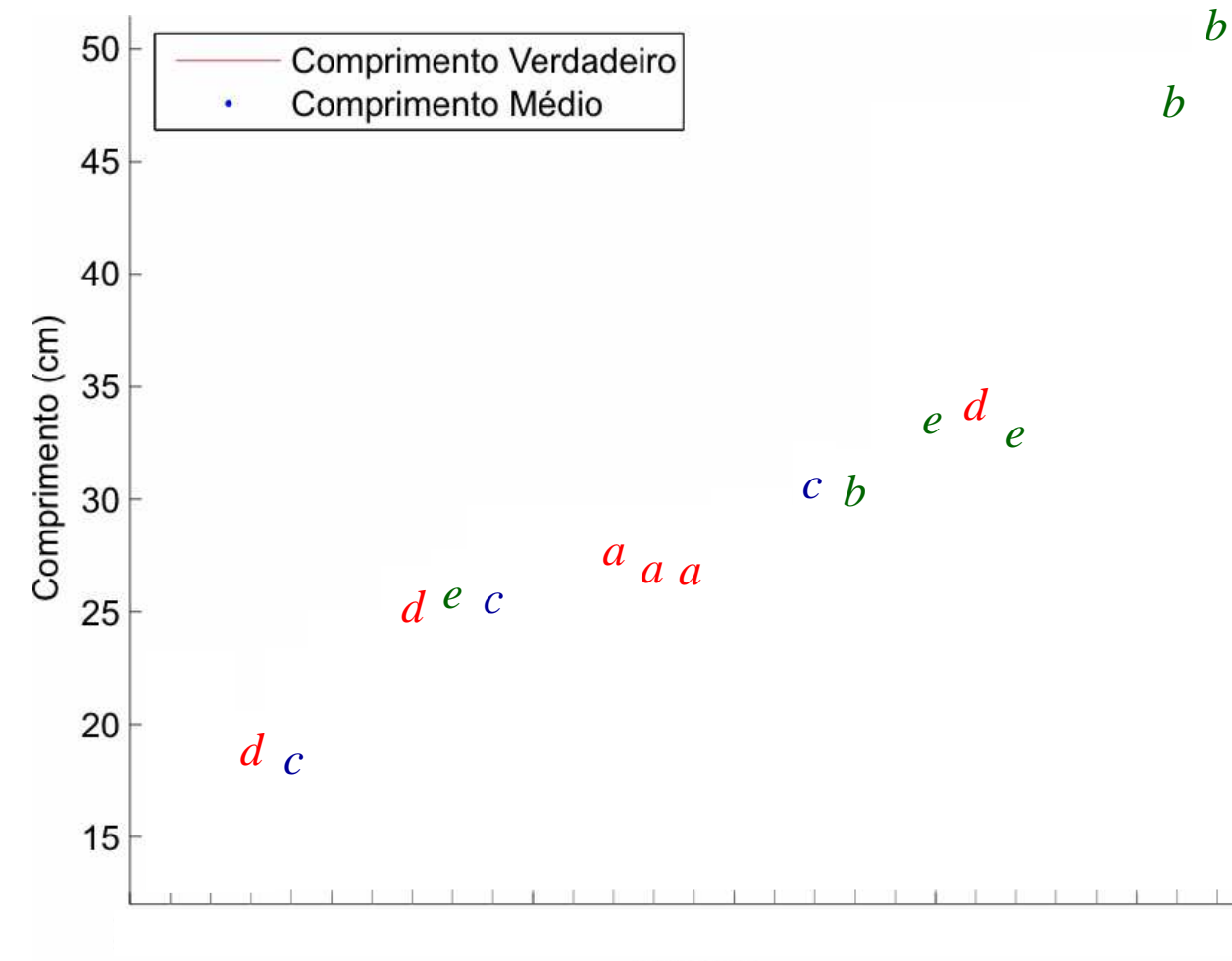

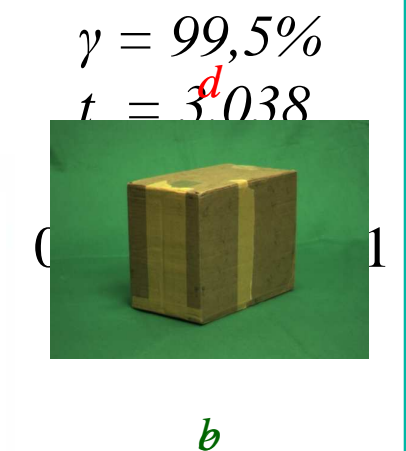

 $IC(\gamma) = \frac{\sigma}{\overline{x} - t_{\gamma}} \frac{\sigma}{\sqrt{n}}; \overline{x} + t_{\gamma} \frac{\sigma}{\sqrt{n}}$ 

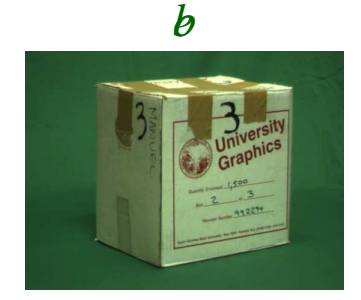

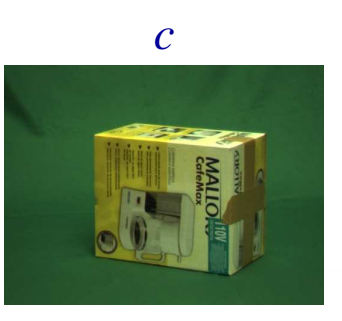

Arestas

# Análise Estatística

$$
\varepsilon = \frac{|x - x_{\nu}|}{x_{\nu}}
$$

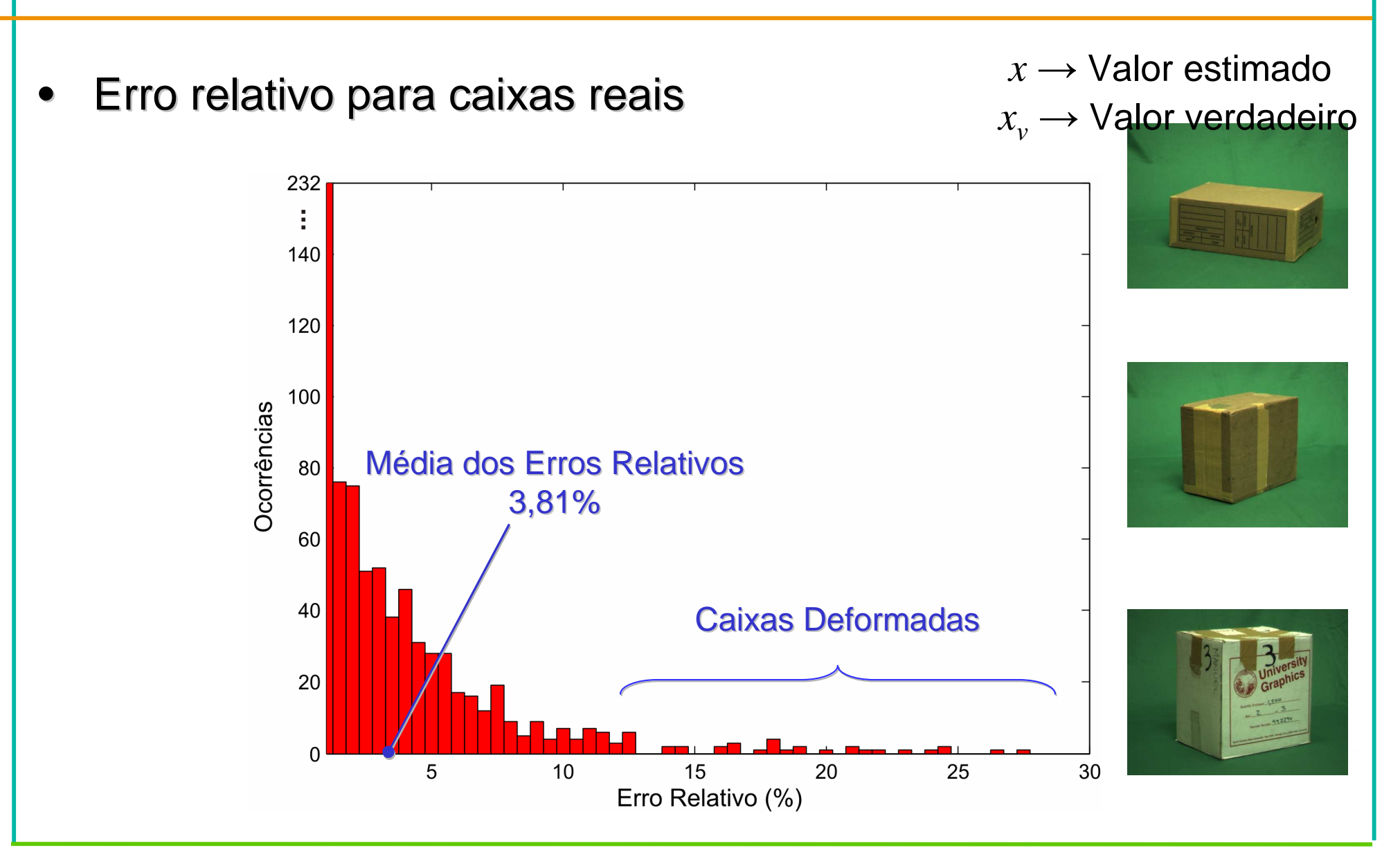

# Propagação da Incerteza

•Incerteza nas variáveis de entrada propagam para resultados

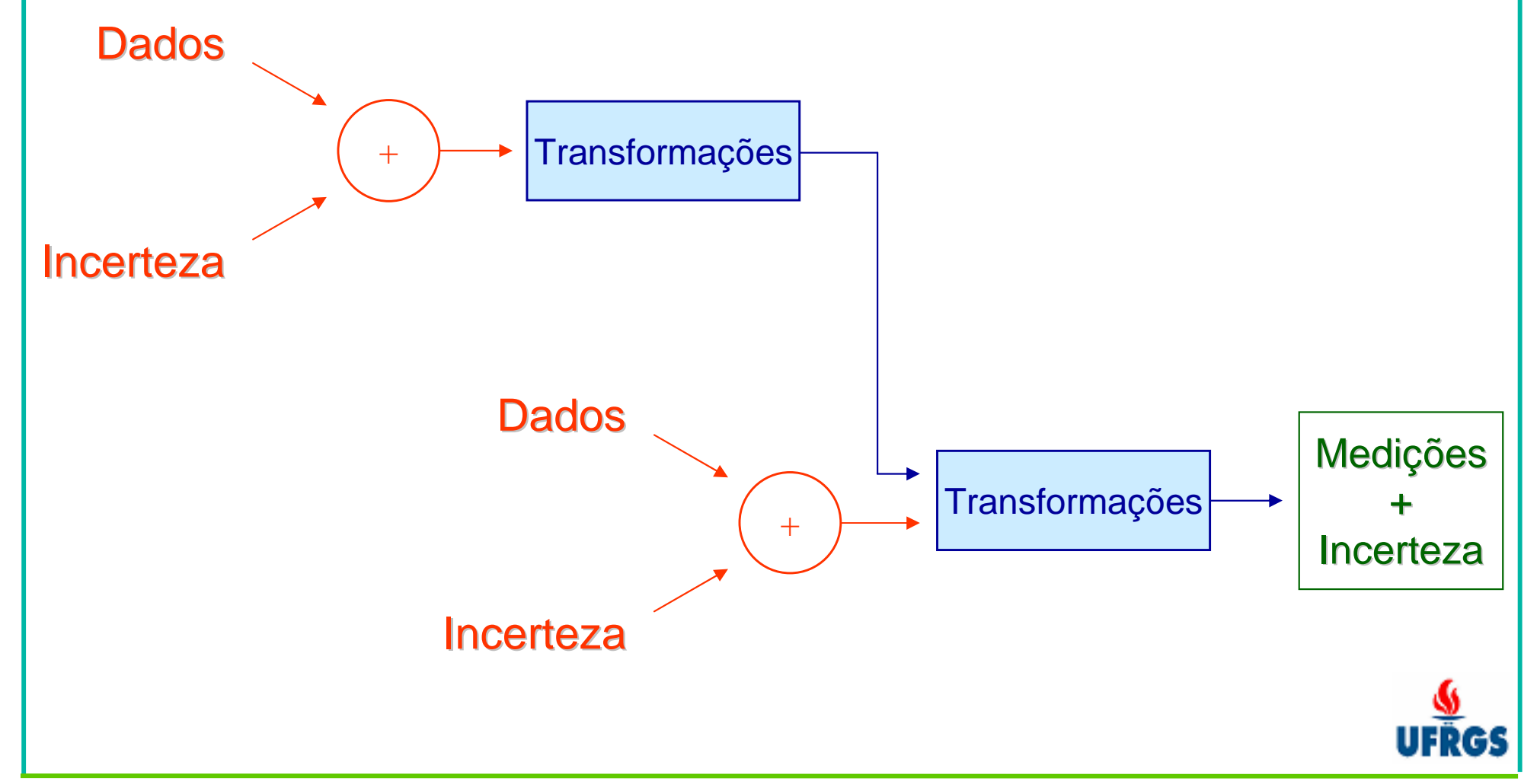

#### Propagação da Incerteza

- •Incerteza com base em uma única imagem
- •Evita amostragem
- •Intervalos de confiança equivalentes aos amostrais

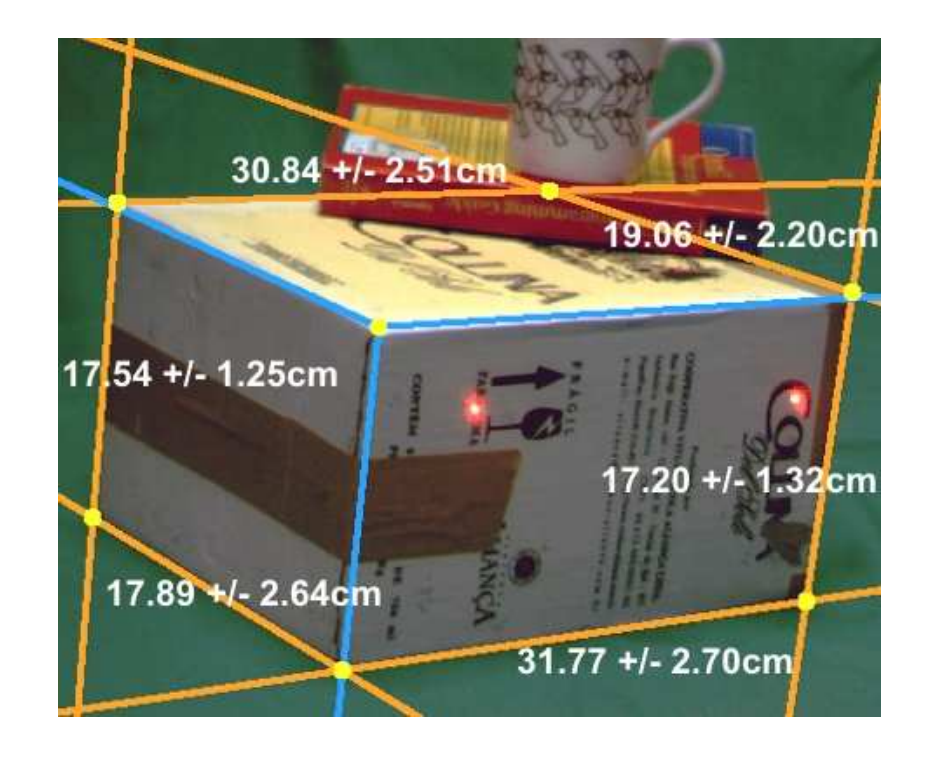

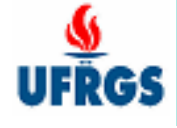

# Condições Desfavoráveis

•Aumento dos erros em função da distância

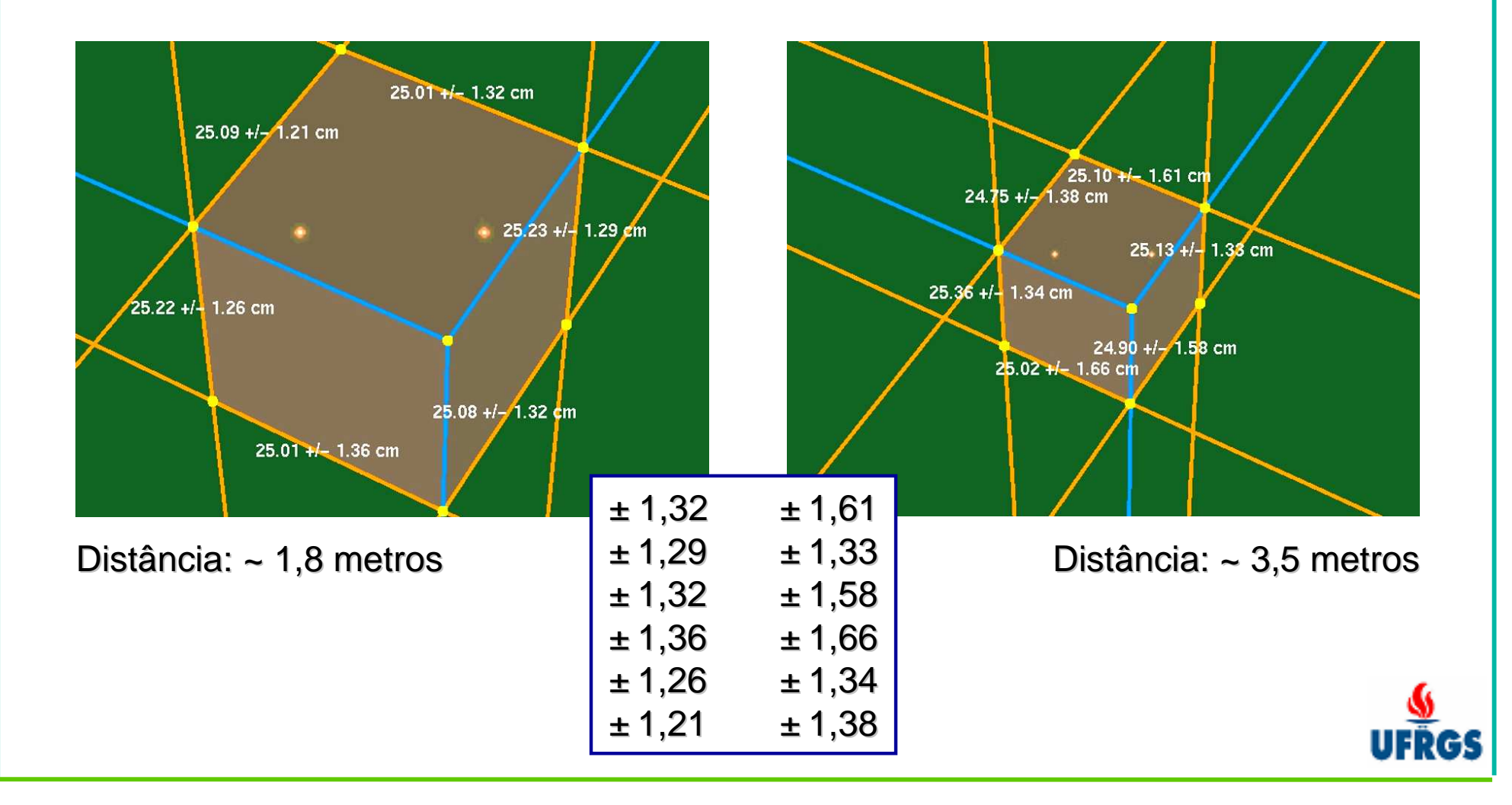

# Condições Desfavoráveis

•Aumento dos erros em função da inclinação das arestas

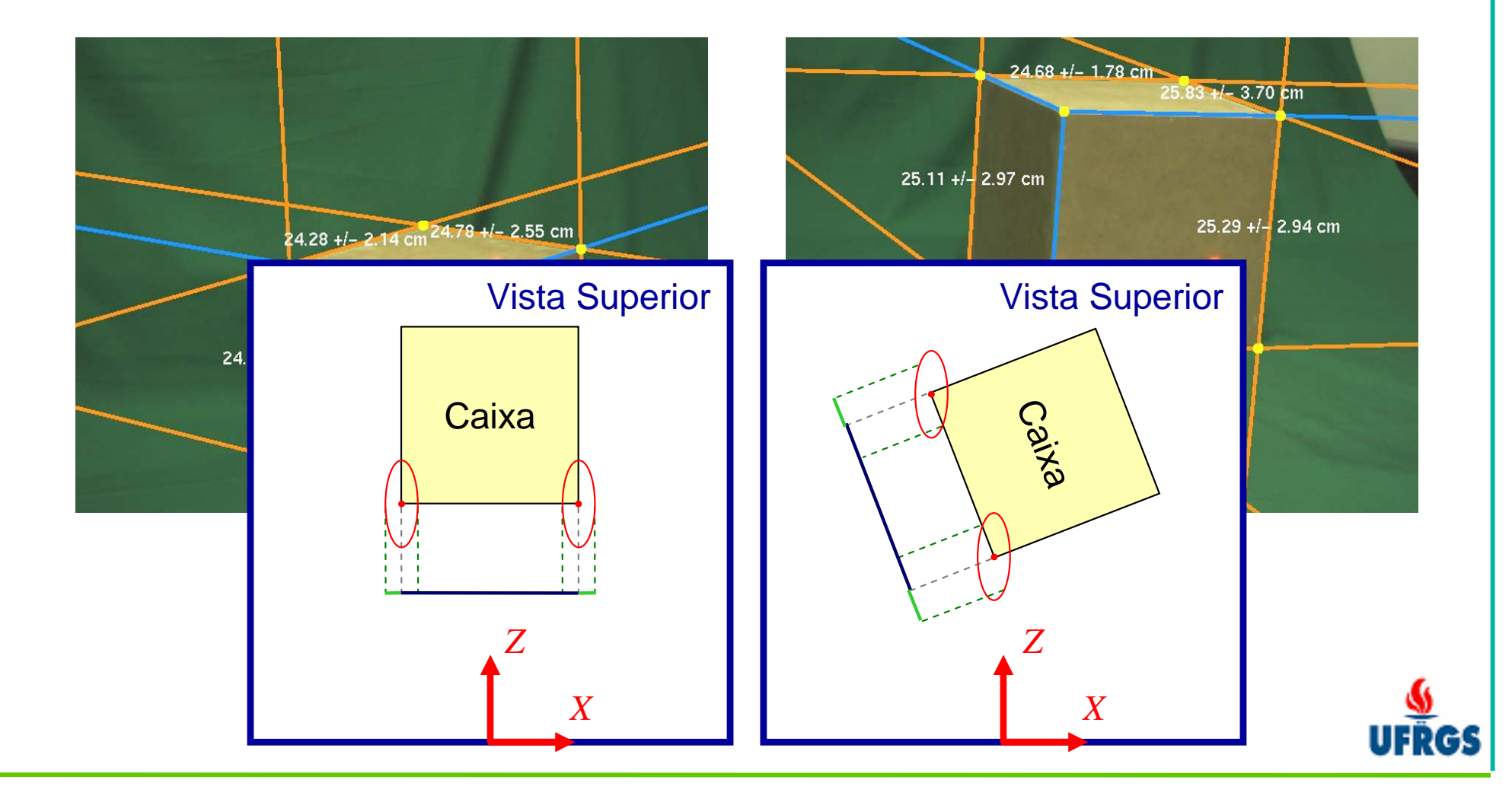

# **Conclusões**

- •**• Otimização dos procedimentos de medição**
- • Vantagens
	- –– Scanner de fácil utilização
	- –– Método <mark>automático</mark> e em tempo real
	- –– Método <mark>acurado e preciso</mark>
	- Cenas complex<mark>as</mark> são tratadas
- • Restrição
	- Fundo de cor conhecida

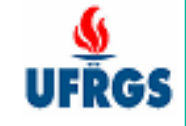

# Publicações

- $\bullet$ SIBGRAPI'2005
- $\bullet$ JBCS 12:2, SBC, 2006
- $\bullet$ ACM SIGGRAPH'2006 (Sketch)
- •CTD'2007
- $\bullet$ PR 41:1, Elsevier, 2008

- •WTD SIBGRAPI'2007
- •CSDA, Elsevier

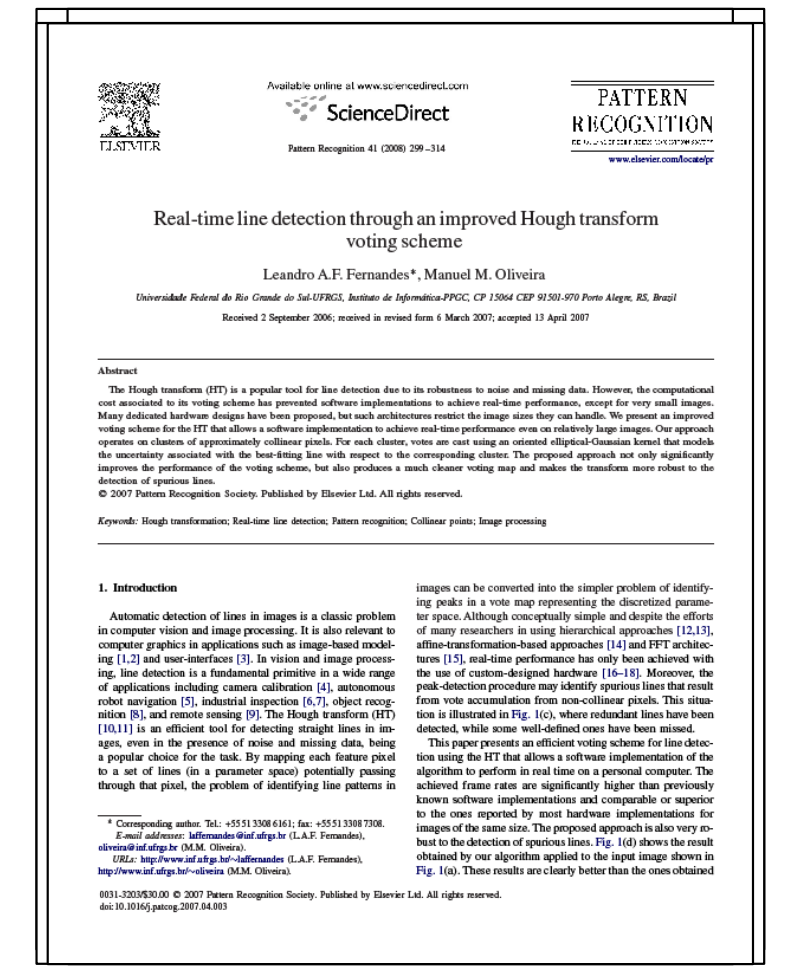

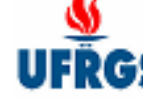

### Trabalhos Futuros

- •Transformada de Hough otimizada para detecção de curvas
- •Tratamento de cenas com fundo arbitrário

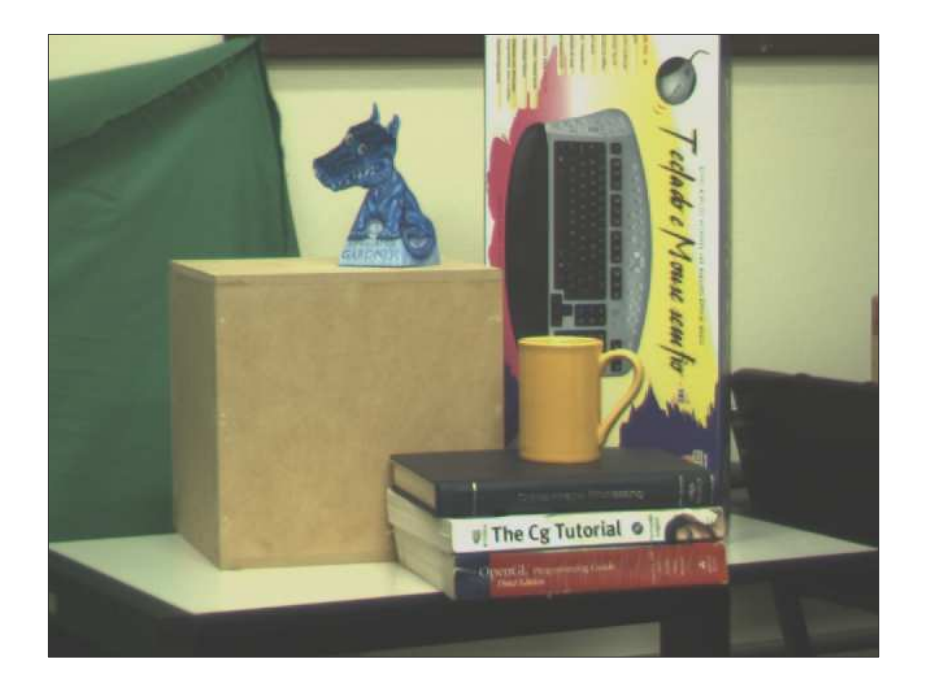

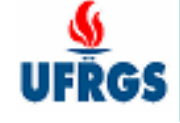

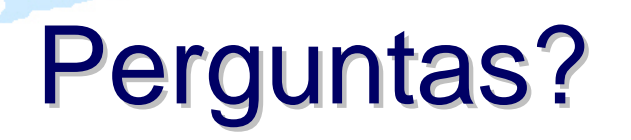

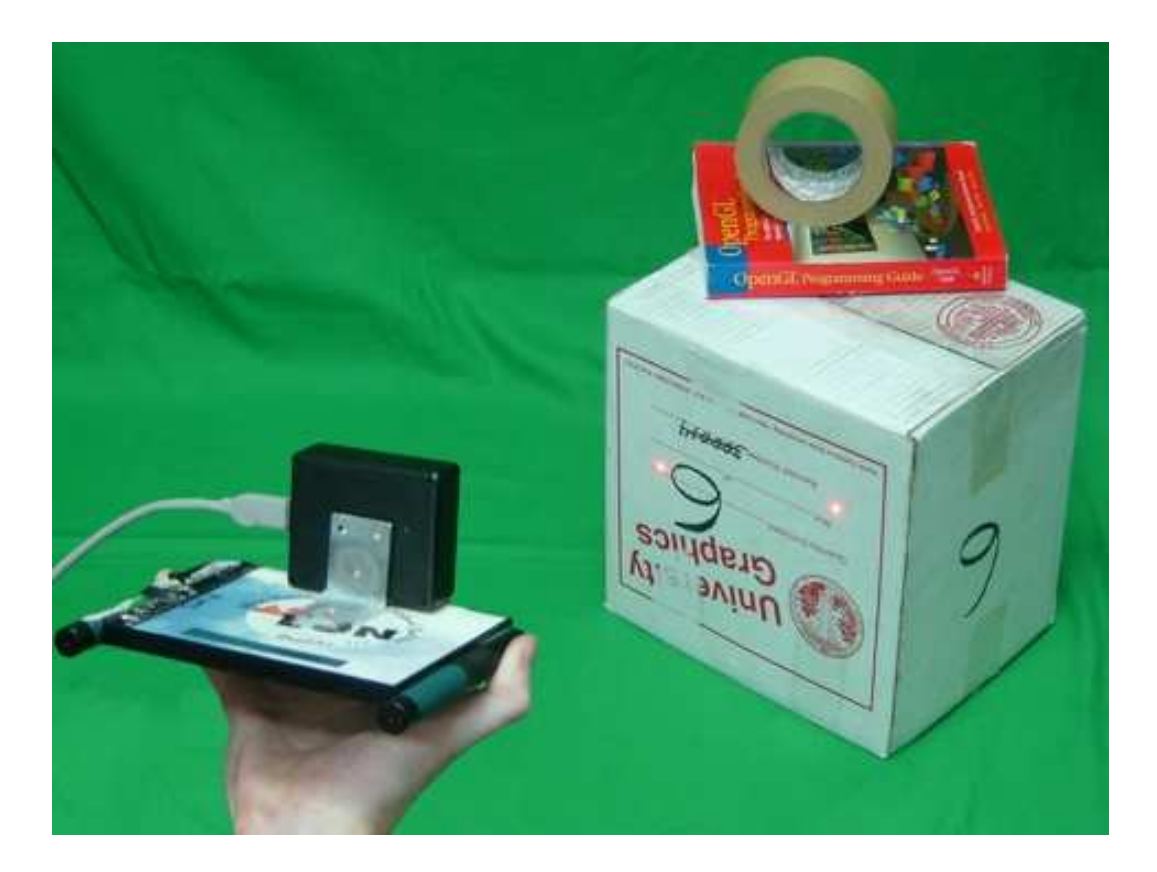

#### Leandro A. F. Fernandes

laffernandes@inf.ufrgs.br